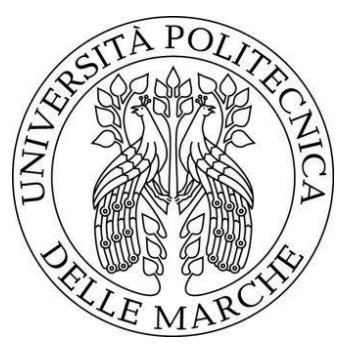

## UNIVERSITÀ POLITECNICA DELLE MARCHE FACOLTÀ DI INGEGNERIA

Corso di Laurea in Ingegneria Meccanica

# **Analisi di sensibilità di un componente acustico in metamateriale stampato mediante additive manufacturing**

*Sensitivity analysis of a metamaterial acoustic component printed by additive manufacturing*

Relatore: Tesi di Laurea di:

**Castellini Paolo Colasante Veronica**

Anno Accademico 2019/2020

## Indice

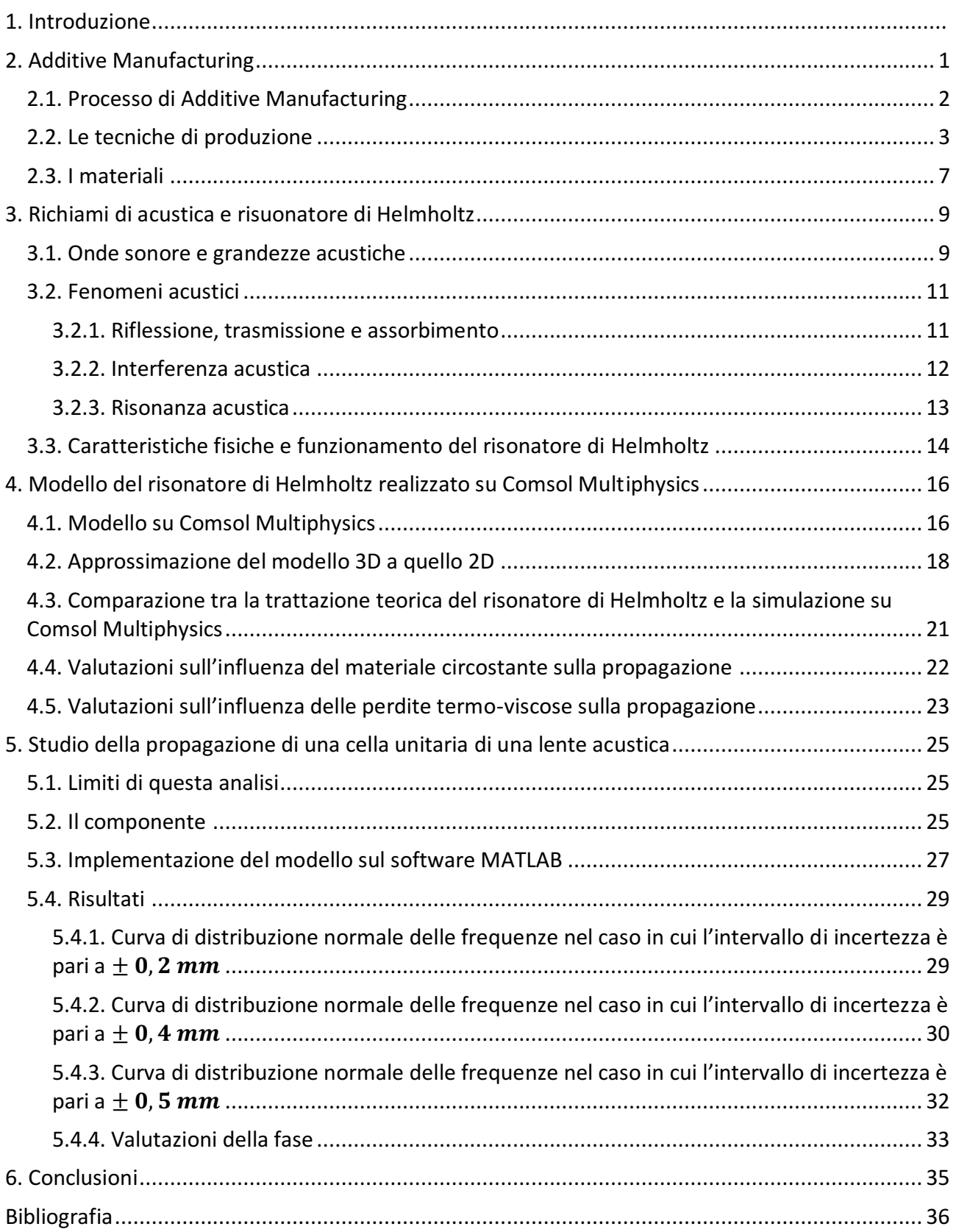

## <span id="page-2-0"></span>1. Introduzione

L'obiettivo di questa tesi è quello di valutare il peso dell'incertezza geometrica intrinseca ai processi di Additive Manufacturing, sulla propagazione delle onde sonore. Tale progetto nasce da un articolo del 2017, pubblicato sulla rivista Scientific Reports, che tratta della manipolazione del fronte d'onda mediante l'impiego di una metasuperficie costituita da un serie di celle unitarie, a loro volta costituite da quattro risuonatori di Helmholtz in serie, realizzata mediante manifattura additiva.

La lente acustica è stata realizzata in laboratorio mediante l'uso di una stampante FDM ed il campo acustico è stato ottenuto grazie ad una tomografia laser. Tale dispositivo dovrebbe focalizzare il fronte d'onda secondo determinate specifiche, ma, sfortunatamente, la misura ha evidenziato l'incapacità della lente di focalizzare il fronte d'onda.

La causa di ciò è sicuramente dà imputare alle incertezze di stampa, principalmente dovute alla risoluzione e accuratezza dei motori passo-passo della stampante, al livellamento del letto caldo della stampante, al rilassamento del materiale dovuto alle temperature raggiunte durante il processo di stampa, alle dimensioni dell'ugello. Per cui partendo proprio da questo problema, si farà un'analisi della sensibilità del processo di stampa andando a valutare le prestazioni acustiche di questo componente.

Nel capitolo due si presenterà in modo dettagliato la manifattura additiva, le tecniche che essa propone, i materiali utilizzabili e di conseguenza cos'è un metamateriale.

Nel capitolo tre si riprenderanno alcuni concetti fondamentali dell'acustica e sui fenomeni acustici necessari per lo studio da eseguire; verrà presentato inoltre in componente acustico che interessa questa tesi, ovvero il risuonatore di Helmholtz.

Nel capitolo quattro si studierà il comportamento di un risuonatore di Helmholtz singolo, ricostruendo un modello sul software Comsol Multiphysics. Con tale modello si faranno delle simulazioni, per confermare delle ipotesi fatte al fine di semplificare le simulazioni successive, per esempio una di queste ipotesi è quella di valutare la trascurabilità delle perdite termiche e viscose. Una volta definite le approssimazioni, nel capitolo cinque, si estenderà lo studio alla cella unitaria, ovvero una piastra dove ci sono 4 risuonatori di Helmholtz: sostanzialmente si andrà ad implementare il modello creato con Comsol Multiphysics, su un software di calcolo chiamato MATLAB che genererà un codice corrispondente al modello. Una volta generato il codice MATLAB, sarà possibile manipolare il fronte d'onda attraverso delle variazioni randomiche sulle dimensioni del collo del risuonatore, e della cavità di esso, alle quali sarà aggiunto un certo valore di incertezza. L'incertezza è data dall'accuratezza della stampante 3D e attraverso questa simulazione si valuterà quanto incide sulla propagazione dell'onda. Per fare questa valutazione si farà un'analisi in frequenza dei valori di pressione media ottenuti aggiungendo l'incertezza e paragonandoli ai valori ottenuti con il modello che ha i parametri dimensionali senza incertezza.

## <span id="page-3-0"></span>2. Additive Manufacturing

L'additive Manufacturing o manifattura additiva (AM) è quella tecnica di produzione che permette di ottenere oggetti solidi tridimensionali attraverso la sovrapposizione di strati multipli e sottili di materiale; il tutto è realizzato da stampanti 3D, infatti ci si riferisce all'AM anche con la denominazione 3D printing.

Si tratta, quindi, di un'inversione di tendenza rispetto alle tecnologie di produzione tradizionali, quali ad esempio metodi di manifattura sottrattiva, operazioni di deformazione plastica o processi che riguardano la fusione del materiale e la sua successiva formatura per colata in stampi di vario genere.

Sebbene si sia diffusa in maniera radicale solamente nell'ultimo decennio, gli esordi dell'additive Manufacturing risalgono agli anni '80 del XX° secolo come evoluzione della stampa 2D.

Quando essa fece la sua comparsa aveva più lati negativi che positivi: sicuramente il primo problema era il prezzo delle stampanti, subito dopo c'era il tempo di produzione, perché il processo era molto lento (si impiegavano anche giorni), a questi due problemi si aggiungeva anche la bassa qualità del pezzo. Detto ciò, si deduce che, ovviamente, il fattore trainante che ha determinato la diffusione di massa del 3D printing, è stato la diminuzione del prezzo di acquisto delle stampanti insieme poi alla raffinazione delle tecniche di produzione. La prima a nascere fu la stereolitografia, successivamente si svilupparono altri metodi come la deposizione fusa o la sinterizzazione laser. L'uso del titanio come materiale innovativo e l'uso congiunto di alcuni materiali con le tecniche di sinterizzazione laser consente di stampare oggetti più leggeri senza dover modificare le catene di produzione. Nonostante i progressi fatti negli ultimi anni nel campo del 3D printing persiste un problema che non ha ancora trovato soluzione: la tempistica di produzione. Il tempo necessario per realizzare un oggetto attraverso la stampa 3D cresce proporzionalmente con le dimensioni dell'oggetto. Per il singolo consumatore la durata del processo di stampa non è un grosso ostacolo da affrontare dato che non ha tempistiche da rispettare. Il ritmo di produzione serrato delle fabbriche, invece, impone tempi brevi. Una durata eccessiva del processo significa maggiori costi, minore efficienza e lead time più lunghi.

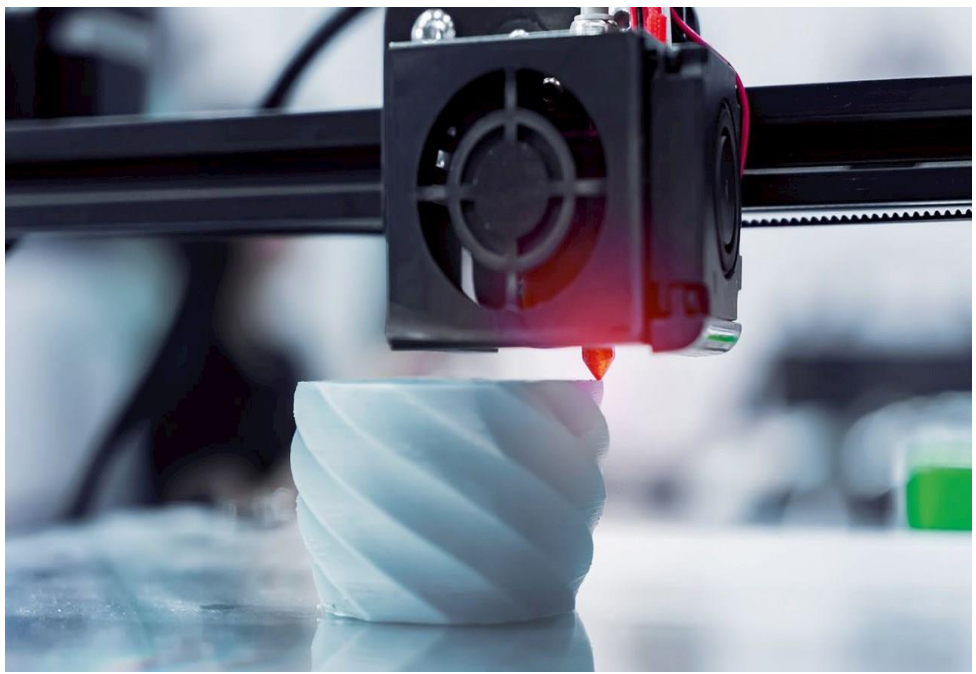

*Figura 1 - Esempio di processo della produzione additiva<sup>1</sup> .*

I vantaggi principali della produzione additiva sono:

- $\checkmark$  la possibilità di realizzare forme complesse e dettagliate senza l'ausilio di stampi o attrezzature;
- $\checkmark$  lo scarto del materiale è minimo, di conseguenza lo spreco è minore e i costi sono inferiori;
- $\checkmark$  i materiali che si possono utilizzare sono moltissimi: dal metallo alla plastica o anche sabbia o ceramica;
- $\checkmark$  si ha una prototipazione rapida e un'idea realistica dell'oggetto che si sta progettando prima della sua produzione in serie.

## <span id="page-4-0"></span>2.1. Processo di Additive Manufacturing

Il processo di stampa 3D può essere suddiviso in tre passaggi:

1. Modellazione e realizzazione dei modelli 3D: si tratta della prima fase del processo e consta di due passaggi. Il primo passaggio prevede di costruire il modello tramite un software 3D che permette di ottenere rappresentazioni matematiche o modelli tridimensionali dell'oggetto da costruire. Attraverso programmi di tipo CAD, l'utente disegna a computer l'oggetto da realizzare. Il software usato per la modellazione lavora su file con formati di tipo .obj e .stl. La conversione del file CAD in formato STL (Standard Triangulation Language) è necessaria al fine di approssimare la superficie esterna dell'oggetto con una rete di triangoli, utile ad eliminare errori di disegno e geometrie di costruzione permettendo di avere una qualità della superficie più elevata. Lo stesso file convertito, una volta inviato alla macchina, funge, quindi, da base per la preparazione del modello opportunamente separato in layers, pronto per la messa in forma. Con il passare degli anni il numero dei programmi e delle applicazioni 3D è cresciuto sostanzialmente, oggi il mercato ne offre diverse tipologie che variano a seconda della capacità, dei costi e della facilità d'uso.

Una volta completato il progetto virtuale è necessario trasmettere alla stampante gli impulsi per la stampa.

Il secondo passaggio consiste nel trasformare i file .obj o .stl del progetto virtuale in una serie di istruzioni da comunicare alla stampante (g-code). Dato che l'oggetto viene costruito strato dopo strato, un software apposito "taglia" il modello virtuale in tanti piani bidimensionali orizzontali.

2. Fase di stampa: è la fase di creazione vera e propria dell'oggetto. La stampante leggerà il file in formato .stl contenente il progetto e inizierà a stendere gli strati di liquido, polvere o altro materiale per realizzare il modello attraverso una serie di sezioni orizzontali. Tali sezioni, che corrispondono esattamente agli strati virtuali con cui il programma CAD ha suddiviso l'oggetto disegnato, verranno unite o si fonderanno per ottenere l'oggetto finale. La costruzione di un modello con i metodi moderni può durare molte ore o anche molti giorni, a seconda del metodo usato, della dimensione e della complessità del modello stesso.

3. Perfezionamento: questo è lo step di finitura, eventualmente preceduto da un passaggio di pulitura dell'oggetto, ed è tipicamente eseguito manualmente. Questo passaggio è presente anche se la produzione additiva permette di avere una risoluzione ed un risultato di alta qualità. In particolare, siccome l'oggetto da produrre viene suddiviso in slices ed il materiale è deposto in modo stratificato, il prodotto finale presenta una morfologia superficiale che è funzione dello spessore dei layers costituenti il componente stesso, quindi la qualità superficiale aumenta al diminuire dello spessore dei singoli strati, viceversa decresce all'aumentare degli stessi.

## <span id="page-5-0"></span>2.2. Le tecniche di produzione

Indipendentemente dalla tipologia di materiale da processare, come prima classificazione dei processi di AM può essere adottata quella redatta secondo il metodo di Pham, riportata in Figura 2.2. Tale classificazione è a carattere bidimensionale e presenta una prima distinzione fatta sullo stato fisico dei materiali sfruttabili nei differenti processi di messa in forma, ed una seconda riguardante la natura del sistema di consolidamento del materiale utilizzato per la produzione dell'oggetto in questione. In particolare, le tecnologie di AM possono essere applicate a materiali polimerici liquidi, materiali in forma di particelle discrete, materiali allo stato fuso ed a fogli di materia allo stato solido.

|                       | 1D Channel                                      | 2x1D Channels<br>۲,<br>$\mathsf{X}_2$ | Array of 1D<br>Channels | 2D Channel<br><b>ATTRIBUTE</b> |
|-----------------------|-------------------------------------------------|---------------------------------------|-------------------------|--------------------------------|
| Liquid<br>Polymer     | SLA (3D Sys)                                    | Dual beam<br>SLA (3D Sys)             | Objet                   | Envisiontech<br>MicroTEC       |
| Discrete<br>Particles | SLS (3D Sys),<br>LST (EOS), LENS<br>Phenix, SDM | LST (EOS)                             | 3D Printing             | <b>DPS</b>                     |
| Molten<br>Mat.        | FDM, Solidscape                                 |                                       | ThermoJet               |                                |
| Sheets<br>Solid       | Solido<br>PLT (KIRA)                            |                                       |                         |                                |

*Figura 2 - Classificazione delle tecnologie di AM secondo Pham<sup>2</sup>*

Nell'ambito di tali processi è possibile distinguere tecniche che si avvalgono di differenti sistemi tecnologici, quali sorgenti a singolo o a doppio punto e sorgenti costituite da una serie di singoli punti o, ancora, sorgenti capaci di coprire intere superfici. Si noti come alcune delle caselle della tabella riportata in figura siano state lasciate vuote: esse corrispondono a combinazioni di soluzioni tecnologiche e tipologie di materiali ad oggi non ancora associabili e dovrebbero, in linea generale, fungere da guida per il futuro sviluppo di ulteriori novità tecnologiche nell'ambito dell'additive manufactoring<sup>2</sup>. La prima classe di materiali è quella dei materiali polimerici allo stato liquido. A questa categoria appartengono i sistemi liquidi fotopolimerizzabili e gli idrogeli, anche se la maggior parte dei metodi considerati si avvale principalmente di materiali fotopolimerici. Tra le tecnologie citate, presenzia il metodo SLA comunemente conosciuta con il nome di stereolitografia (StereoLithography Apparatus): è la più vecchia tecnica di prototipazione rapida, ma è tutt'oggi

molto utilizzata, in quanto permette di ottenere particolari con un ottimo dettaglio superficiale. Il processo avviene attraverso un Digital Light Processing (DLP), ovvero una trasformazione fotochimica di un polimero particolare, generalmente resina liquida. In dettaglio: dopo aver suddiviso virtualmente la figura CAD in piani bidimensionali orizzontali, un software trasmette le informazioni ad una sorgente laser. Il laser, tramite un sistema di specchi, colpisce il fotopolimero liquido contenuto nell'apposita vasca facendolo indurire. Una volta solido, il sottile strato formatisi è abbassato di un layer grazie ad una piattaforma-ascensore: una nuova quantità di resina liquida è esposta e pronta per essere indurita. Il nuovo strato che si forma andrà a sormontare il precedente. Sarà proprio l'unione di questi strati a determinare la costruzione dell'oggetto. Al termine della fabbricazione, il solido estratto dalla resina liquida è posto in un forno a luce ultravioletta per completare la polimerizzazione. Questa è una tecnologia che si presta molto alla realizzazione di particolari estremamente dettagliati, modelli per test di accoppiamenti o verifiche dimensionali. Inoltre, consente di realizzare pezzi aventi una trasparenza quasi perfetta.

Nel caso in cui vengano impiegati materiali caricati ceramica (ovvero NanoTool, BlueStone, CeraMax, ecc.., questi materiali resistono a temperature di utilizzo vicine ai 300°C, ma sono molto rigidi), è questa tecnica è idonea anche per test aerodinamici in galleria del vento; è usata per realizzare parti di aerei e attrezzature per la difesa militare, prototipi per l'architettura, sistemi meccanici e di design nel settore automotive e prototipi o strumenti nel settore energetico.

Rientra nella categoria dei DLP anche la tecnologia PolyJet/Multijet: questa metodologia assomiglia molto alla stampa a getto d'inchiostro 2D ma, anziché far cadere gocce di inchiostro su un foglio di carta, PolyJet/Multijet spruzza fotopolimeri liquidi su un carrello mobile. Si creano così strati sottilissimi (tra i 16 e i 30 micrometri) di materiale che, sottoposti ad un fascio di raggi UV, si asciugano velocemente e consentono all'oggetto di essere immediatamente pronto all'uso, senza bisogno di ulteriori lavorazioni. Eventuali supporti usati nella costruzione di parti complesse vengono rimossi al termine della stampa. In aggiunta ai fotopolimeri con cui viene realizzato il modello, la stampante 3D spruzza un gel come materiale di supporto per sostenere eventuali sporgenze o parti più complesse. Il gel viene rimosso poi senza difficoltà con l'acqua o con le mani. La tecnologia PolyJet/Multijet è in grado di mettere a punto prototipi molto vicini alla realtà. Si realizzano pezzi per il settore automotive o protesi per il settore medicale e odontoiatrico. Grazie ai sottilissimi strati si possono creare forme complesse, piccoli dettagli e superfici molto lisce.

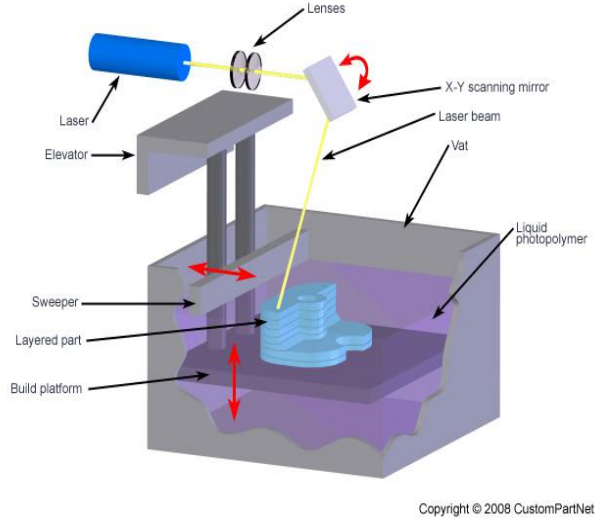

*Figura 3 - Tecnica di stampa della stereolitografia (SLA)<sup>3</sup>*

La seconda classe di materiali utilizzabili riguarda la categoria dei polimeri in forma di polveri, ampiamente utilizzati nelle principali tecnologie di manifattura additiva per la produzione di

componenti in materiale plastico. Relativamente a tale categoria di materie prime, le principali tecnologie di stampa 3D sono quelle che si avvalgono dei metodi Selective Laser Sintering (SLS) e Laser Sintering (LST). Il processo del SLS consiste nel fondere sottili strati di materiale di povere opportunamente deposti sul piatto di stampa tramite un sistema distributivo a rullo od a coltello con uno stretto controllo della velocità di alimentazione, dello spessore dello strato depositato e, nel caso del sistema a rullo, della velocità di rotazione e della rugosità del rullo stesso. Una volta depositato, il materiale è mantenuto in temperatura tramite un preriscaldamento del piatto stesso e della camera di lavoro. La fusione del materiale è ottenuta tramite l'applicazione puntuale di calore, eseguita utilizzando un fascio laser. Tale fascio ha il compito di fondere selettivamente le polveri polimeriche in corrispondenza dei punti geometrici costituenti la sezione trasversale del componente in costruzione all'altezza corrispondente allo specifico layer in oggetto. Per quanto riguarda invece le polveri che non vengono interessate dalla fusione, esse rivestono una funzione di supporto e, non venendo implicate nella costruzione dell'oggetto, possono essere agevolmente recuperate e riciclate per essere impiegate in un secondo processo di stampa. Successivamente al consolidamento di un dato strato, la piattaforma di stampa si abbassa per permettere nuovamente la deposizione di polveri al fine di riiniziare l'iter per la produzione del layer successivo, eseguita secondo le medesime modalità descritte. Terminata la stampa dell'intero oggetto, quest'ultimo è quindi cautamente raffreddato in modo tale da evitare deformazioni da stress termici, ripulito delle polveri in eccesso ed eventualmente sottoposto ad operazioni di finitura superficiale. Il procedimento di SLS non necessita di strutture di supporto come la SLA e il FDM perché l'oggetto che si realizza è completamente immerso nel materiale. Il SLS è ideale per parti durature e funzionali con una varietà di applicazioni.

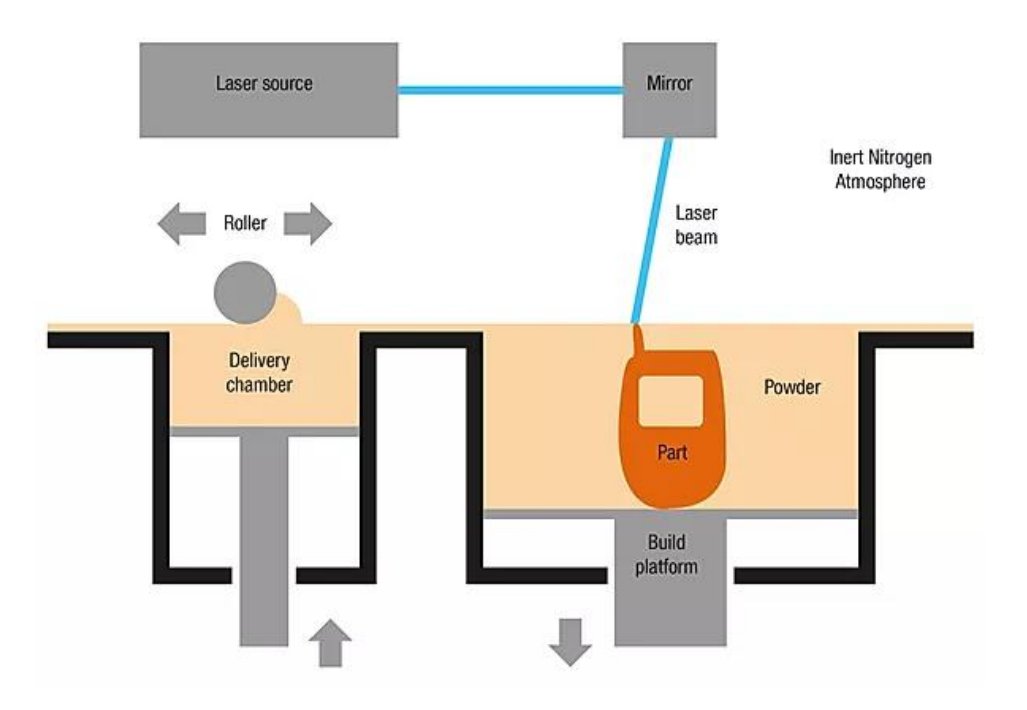

*Figura 4 - Rappresentazione del processo di stampa mediante SLS<sup>4</sup>*

Tra le principali tecnologie relative i materiali polimerici allo stato fuso sono comprese le tecnologie Fused Deposition Modeling (FDM) e TermoJet. Entrambe le tecnologie prevedono la fusione del materiale polimerico eseguita tramite una camera di preriscaldamento. Nel caso dell'FDM, i

materiali impiegabili rientrano a far parte dei materiali polimerici termoplastici, per quanto riguarda invece il sistema TermoJet, i materiali impiegabili sono principalmente cere.

In particolare, il processo FDM prevede che: del materiale plastico viene espulso da un ugello che costruisce i piani bidimensionali dell'oggetto strato dopo strato. Il materiale utilizzato è generalmente fornito all'ugello sotto forma di filamento. La temperatura della testa di estrusione e del piano di lavoro è molto importante per la ben riuscita dell'oggetto: l'ugello contiene dei radiatori per mantenere la plastica appena sopra il suo punto di fusione, così essa può fuoriuscire e costruire lo strato facilmente. La piattaforma invece, ha una temperatura più bassa così da favorire l'indurimento della plastica appena viene depositata. Una volta completato ciascuno strato, la piattaforma si abbassa di un layer e la testina di estrusione deposita un altro strato di materiale. Lo spessore di uno strato e l'accuratezza della dimensione verticale sono determinate dal diametro del punzone di estrusione. Non è richiesto alcun tipo di post-trattamento, però questa tecnologia ha delle restrizioni sulle forme che possono essere fabbricate: le strutture che presentano delle parti cave si devono evitare o si devono usare dei supporti che verranno eliminati una volta ultimato il processo.

La tecnica FDM può essere usata per produrre strutture di montaggio, attrezzature, strumenti e parti di aerei, pezzi di auto (fanali, tappetini, etc..), permette l'impiego di materiali prima non usuali in ambito automotive e prototipi per la difesa militare.

Il sistema TermoJet risulta essere molto simile a quella delle macchine FDM, con un'unica differenza che consiste nell'avere più ugelli disposti in serie permettendo una maggior velocità di stampa.

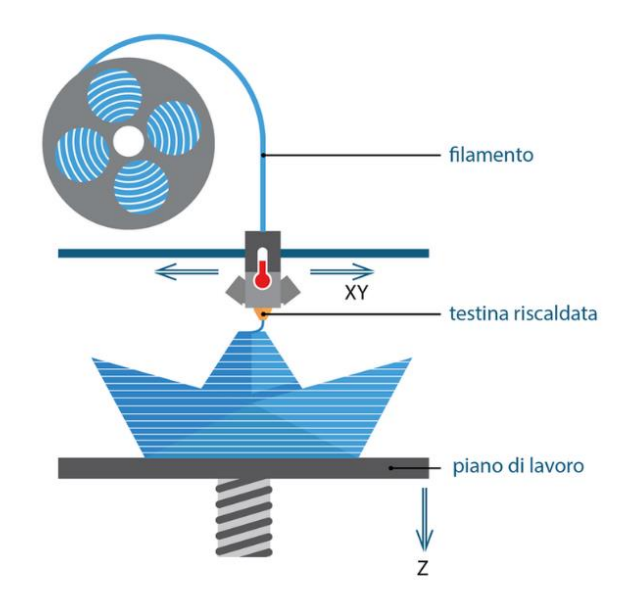

*Figura 5 - Schema di funzionamento della stampa FDM<sup>5</sup>*

L'ultima categoria di materiali considerata nella classificazione riguarda le materie prime in forma di fogli di materiale polimerico allo stato solido. A tale tipologia di materiali sono associate le tecnologie Laminated Object Manufacturing (LOM). Tale tecnica consiste nel laminare e depositare insieme fogli di plastica o metallo impregnati con una colla adesiva al diossido di carbonio. Un meccanismo trascina i fogli sulla piattaforma di lavoro e un apposito rullo riscaldato incolla il materiale sul supporto. In seguito, una testa laser taglia i contorni della sezione e di un profilo

rettangolare che viene usato per il supporto. La piattaforma quindi si abbassa di un layer ed il processo continua fino a terminare l'oggetto. Sono necessari dei trattamenti post-produzione come la finitura con carta abrasiva e il trattamento di impermeabilizzazione per prevenire ed evitare il distacco degli strati. Con questo metodo di produzione è possibile creare prototipi, modelli o stampi.

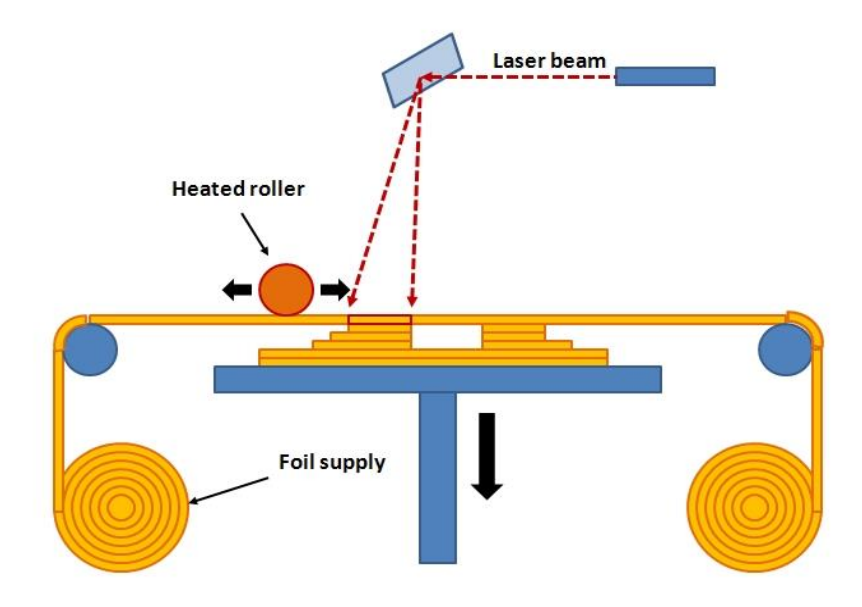

*Figura 6 - Tecnica di stampa LOM<sup>6</sup>*

## <span id="page-9-0"></span>2.3. I materiali

I materiali che si possono utilizzare per le stampanti 3D sono molti e variano a seconda dell'oggetto che si intende realizzare. Possiamo dividerli in materiali morbidi come il Nylon o Poliammide, comunemente usati in forma di filamenti per il processo FDM. Questo è un materiale plastico forte, flessibile e durevole che si è dimostrato affidabile per la stampa 3D. Può anche essere combinato (in polvere) con alluminio per produrre un altro materiale di stampa 3D comune per la sinterizzazione chiamato "Alumide", il quale ha un aspetto poroso. Tra i materiali morbidi troviamo anche la cera e le resine; tra i materiali più duri, invece, ci sono l'alluminio e il cobalto, il titanio, l'oro e l'argento, e quello più utilizzato che è l'acciaio inossidabile in polvere. Ovviamente l'acciaio stampato è di colore argento, ma può essere placcato con altri materiali per dare un effetto oro o bronzo. Le polveri di metallo per la stampa 3D sono prodotte attraverso atomizzatori che permettono di raggiungere una granulometria finissima adatta alla produzione SLM, la quale è simile alla tecnologia SLS.

Il materiale più comune di tutti è sicuramente la plastica, che può assumere diversa gradazione a seconda della necessità; in particolare è nota la plastica ABS (acrilontile-butadiene-stirene), la quale si presta ad essere utilizzata sia ad iniezione che ad estrusione. L'ABS è generalmente duro e resistente, poco flessibile e resiste bene anche al calore. Per essere depositato deve essere sciolto a temperature che vanno tra i 210 e i 250 gradi. I modelli creati in ABS possono essere sabbiati, cioè si possono trattare per rendere le superfici omogenee eliminando le tracce dei vari strati e anche dipinti. Questo materiale non è biodegradabile, ma è riciclabile. Le sue caratteristiche la rendono adeguata per la realizzazione di parti piccole o per creare prodotti resistenti agli urti e all'usura.

Un altro materiale importante, che si andrà a considerare successivamente anche in questo progetto di tesi, è il PLA (acido polilattico). Questo è un biopolimero completamente biodegradabile perché composto da amido di mais. Rispetto all'ABS è più fragile e solitamente è estruso a una temperatura più bassa, dai 160 ai 220 °C. Quando sciolto non emette possibili fumi tossici, cosa che accade con l'ABS, anche se spesso non causano alcun problema.

Anche il PLA può essere sabbiato e colorato, ma serve qualche accortezza in più, come ad esempio l'utilizzo di aggrappante.

Invece il PVA è una plastica solubile in acqua, usata solitamente nei modelli con più estrusori, per stampare supporti in modelli che lo necessitano. Siccome la stampa avviene in una direzione e strato su strato, in alcuni casi parti di modelli hanno bisogno di supporti per depositare il materiale in maniera corretta. Usando il PVA, a fine stampa, sarà sufficiente immergere il modello in acqua per dissolvere i supporti.

Oltre ai filamenti composti al 100% da questi materiali, che si possono trovare in differenti colori, ci sono anche variazioni in grado di dare agli oggetti stampanti determinate proprietà fisiche. Ad esempio, ci sono filamenti che aggiungono all'ABS delle particelle in grado di rendere il materiale elettricamente conduttivo, oppure il PLA vien rinforzato con fibre di carbonio, o addirittura uno speciale composto con fibre di legno che fanno sembrare gli oggetti stampati come se fossero fatti, appunto, in legno.

Infine, un gruppo di materiali relativamente nuovo che può essere utilizzato per la stampa 3D, è la ceramica. La cosa particolare da notare con questo materiale è che, dopo la stampa, le parti in ceramica devono essere sottoposte agli stessi processi di qualsiasi parte ceramica realizzata con metodi tradizionali di produzione, cioè cottura ad alte temperature e smaltatura. Anche le ceramiche vengono stampate in polvere o estruse con stampanti FDM che montino estrusori per materiali viscosi**.**

## <span id="page-11-0"></span>3. Richiami di acustica e risuonatore di Helmholtz

In questa tesi si prende in considerazione un componente acustico in particolare, esso è il risuonatore di Helmholtz, ovvero una cavità risonante creata da Hermann von Helmholtz nel 1860 per lo studio del suono e della sua percezione. Per tale motivo si farà un excursus su alcuni concetti principali di acustica, quali: onde sonore, pressione acustica, frequenza di risonanza, ed altri fenomeni acustici.

#### <span id="page-11-1"></span>3.1. Onde sonore e grandezze acustiche

L'acustica è la scienza che studia la generazione, la propagazione e la ricezione del suono. Il suono è una perturbazione di carattere ondulatorio. Le onde sonore sono onde meccaniche che hanno bisogno necessariamente di un mezzo attraverso cui propagarsi. Il mezzo più comune è l'aria, ma può essere anche un fluido come l'acqua o un solido. Le molecole del mezzo attraversato dall'onda, con delle oscillazioni, danno origine al fenomeno sonoro; queste oscillazioni sono provocate da sollecitazioni di pressione indotte dalle vibrazioni di un corpo, il quale è la sorgente sonora, quindi al passaggio del suono si creano zone a pressione maggiori in cui la densità dell'aria risulta essere più grande (compressioni), e zone a pressione minore, con densità dell'aria minore (rarefazioni). L'onda sonora è un'onda di tipo longitudinale, cioè l'oscillazione avviene lungo la direzione parallela a quella di propagazione e presenta un andamento sinusoidale infatti è descritta dalla seguente funzione:

$$
y(t) = A \cos(\omega t + \varphi)
$$

dove A è chiamata *ampiezza della vibrazione* ed indica il valore massimo e quello di minimo della funzione che si possono ottenere;  $\omega$  è chiamata *frequenza angolare o pulsazione* ed è data da:  $\omega$  =  $2\pi$  $\dot{\mathcal{C}}_T$  ; poiché la funzione coseno è periodica si definisce T il *periodo dell'oscillazione.* Il reciproco del periodo, invece, indica il numero di oscillazioni al secondo e viene chiamato *frequenza della vibrazione* ed è data da:  $f = {2\pi /}_{\textstyle \omega} = {1 /}_T$ . Entrambe le frequenze hanno come unità di misura  $s^{-1}$ che equivale a 1 Hertz, abbreviata in 1 Hz. Infine, il termine  $\varphi$  è chiamato *angolo di fase*, o semplicemente fase dell'oscillazione, e indica il ritardo o l'anticipo con cui si presenta lo zero dell'onda rispetto all'origine del sistema di riferimento.

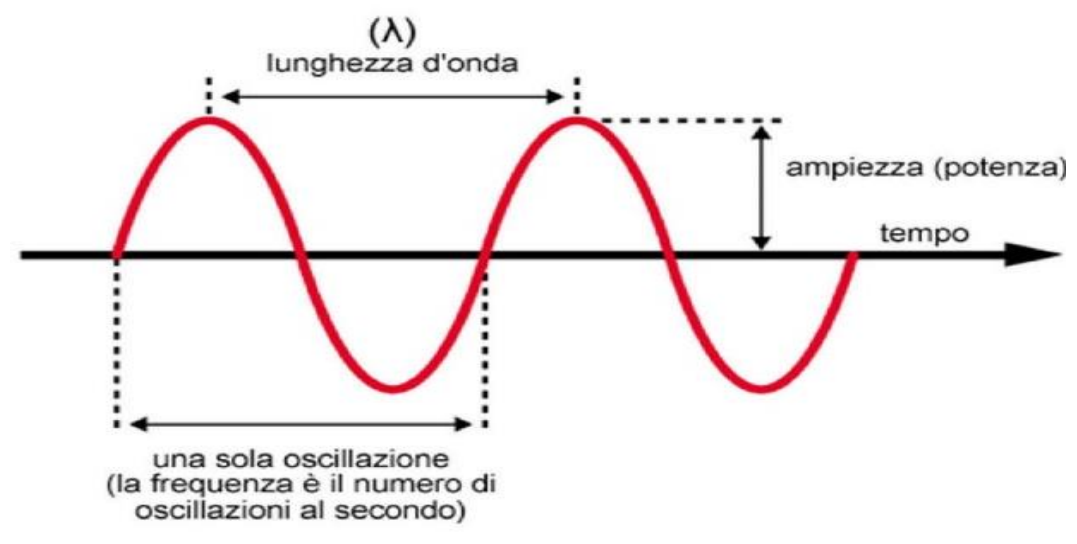

*Figura 7 - Onda sinusoidale regolare<sup>7</sup>*

Se l'andamento dell'onda sarà regolare e caratterizzato da un periodo definito, allora il suono si dice *puro*, se invece tale andamento non è riconducibile ad un andamento sinusoidale, allora il suono si dice *complesso*; in ultimo, se l'onda ha un andamento fortemente irregolare, casuale e senza alcuna periodicità oscillatoria, si parla di *rumore*, il quale può essere visto come un suono non desiderato. Questa connotazione negativa può avere varie ragioni: è una possibile fonte di fastidio per le persone o addirittura un pericolo per la salute; oppure può essere problematico dal punto di vista progettuale, perché introduce dissipazioni di energia o malfunzionamento fluidodinamico<sup>8</sup>.

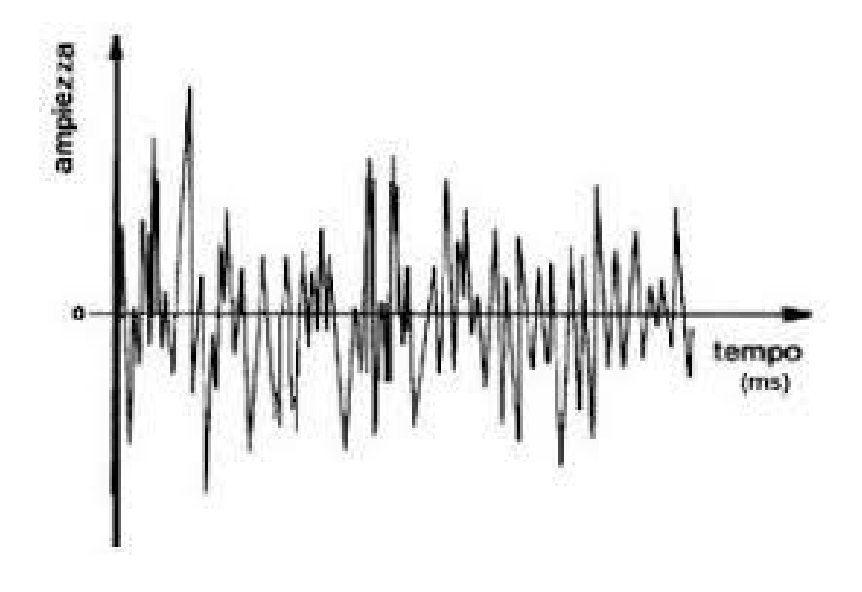

*Figura 8 - Rappresentazione del segnale rumore 9*

Nel caso tridimensionale l'equazione generale delle onde sonore è data da:

$$
\frac{\partial^2 p}{\partial x^2} + \frac{\partial^2 p}{\partial y^2} + \frac{\partial^2 p}{\partial z^2} = \frac{\rho_0}{\gamma} \frac{\partial^2 p}{\partial t^2}
$$

dove  $\rho_0$  è la densità del mezzo elastico, p è la pressione, x, y e z sono le tre direzioni e  $\gamma$  è il coefficiente di dilatazione adiabatica

Questa equazione si può riscrivere anche in un'altra forma, ovvero:

$$
\nabla^2 p = \frac{1}{c^2} \frac{\partial^2 p}{\partial t^2}.
$$

L'equazione è omogenea, poiché manca il termine noto, e lineare, poiché la pressione compare attraverso le sue derivate solo alla prima potenza. Vale allora il principio di sovrapposizione per cui, se p1 e p2 sono due possibili soluzioni dell'equazione, lo è anche una loro combinazione lineare  $a p_1 + b p_2$ . Dal punto di vista fisico significa che più onde possono attraversare lo stesso spazio contemporaneamente senza influenzarsi reciprocamente.

Il termine c invece, è la velocità di propagazione della perturbazione ed è definito dalla relazione:

$$
c = \sqrt{\frac{\gamma p_0}{\rho_0}}
$$

Per quanto riguarda l'aria  $c = \sqrt{\frac{\gamma RT_0}{PM}}$  $\frac{r_{0}}{PM}$  = 20.03 $\sqrt{T_0}$ .

Considerando una pressione  $P = P_0 e^{i\omega t}$  che abbia una dipendenza armonica dal tempo e sostituendola nell'equazione d'onda, nel caso di onda piana, si ottiene l'equazione di Helmholtz in funzione della frequenza:

$$
f = \frac{C_0}{2\pi} \sqrt{\frac{S}{VL}}
$$

Questa equazione è utilizzata dal software Comsol, che verrà presentato successivamente, per risolvere le simulazioni acustiche.

Un altro concetto importante è quello della pressione sonora. Prima è stato detto che in un fluido lo spostamento delle particelle è associato ad una variazione di pressione; in aria le fluttuazioni di pressione avvengono attorno al valore della pressione atmosferica, perciò tali variazioni di pressione sono generalmente piccole rispetto alla pressione atmosferica. La pressione sonora, quindi, è la pressione differenziale riferita alla pressione statica atmosferica. Il rapporto tra la pressione sonora e la velocità di vibrazione delle particelle in un punto è una proprietà caratteristica del mezzo in cui l'onda si propaga, chiamata *impedenza acustica specifica*:

$$
Z=\frac{P}{u}
$$

In generale Z è una grandezza complessa:  $Z = R + iX$ , dove R è la resistenza e X è la reattanza. Nel caso di un'onda piana l'impedenza è puramente resistiva:  $Z = R = \rho c$ , dove  $\rho$  è la densità del mezzo e c è a velocità di propagazione dell'onda nel mezzo.

#### <span id="page-13-0"></span>3.2. Fenomeni acustici

Le onde sonore seguono le leggi della meccanica ondulatoria e sono soggette a tutti i fenomeni tipici della propagazione delle onde, come la riflessione, [la trasmissione e l'assorbimento,](https://www.sapere.it/sapere/strumenti/studiafacile/fisica/Le-onde/I-fenomeni-ondulatori/Comportamento-delle-onde.html) l'interferenza e [la risonanza,](https://www.sapere.it/sapere/strumenti/studiafacile/fisica/Le-onde/I-fenomeni-ondulatori/Comportamento-delle-onde.html) per cui di seguito verranno trattate nello specifico.

#### <span id="page-13-1"></span>3.2.1. Riflessione, trasmissione e assorbimento

Quando un'onda sonora incontra un ostacolo può accadere che lo superi, ovvero che venga trasmessa, oppure che venga assorbita o riflessa. La riflessione avviene quando un'onda sonora incontra un ostacolo di grandi dimensioni e rimbalza all'indietro. Per la legge della riflessione, che vale per tutti i tipi di [onde](https://www.sapere.it/sapere/strumenti/studiafacile/fisica/Le-onde/I-fenomeni-ondulatori/Comportamento-delle-onde.html), l'angolo di incidenza è uguale all'angolo di riflessione.

L'assorbimento è legato alla porosità: l'onda acustica che penetra nelle piccole cavità all'interno del materiale viene in buona parte assorbita

Si possono definire 3 coefficienti:

- $\checkmark$  coefficiente di riflessione ( $\rho$ ), ovvero il rapporto tra l'energia sonora riflessa dal materiale e l'energia sonora incidente su di esso;
- $\checkmark$  coefficiente di trasmissione ( $\tau$ ), ovvero il rapporto tra l'energia trasmessa attraverso il materiale e l'energia sonora incidente su di esso;

 *coefficiente di dissipazione (),* ovvero il rapporto tra l'energia dispersa nel materiale e l'energia sonora incidente su di esso;

In ultimo si definisce il coefficiente di assorbimento apparente  $(\alpha)$ , la somma del coefficiente di dissipazione e di trasmissione, ovvero il rapporto tra l'energia sonora non riflessa dal materiale e l'energia sonora incidente su di esso e dipende da: tipo di materiale, spessore del materiale, finitura superficiale e angolo di incidenza. Come nel caso termico, anche qui vale la relazione:

$$
\rho + \tau + \delta = 1.
$$

#### <span id="page-14-0"></span>3.2.2. Interferenza acustica

L'interferenza acustica si verifica ogni volta che due onde che viaggiano nel medesimo mezzo, con medesima frequenza e relazione di fase costante, si sovrappongono rinforzandosi o annullandosi. Così due onde sonore della stessa frequenza che siano in opposizione di fase si elidono a vicenda, quindi può capitare che due suoni emessi, per esempio, da due diapason, sommandosi diano come risultato il silenzio per un ascoltatore posto nelle vicinanze. Se invece le due sorgenti dei suoni fossero poste in modo che le creste dell'onda sonora generata dalla prima sorgente corrispondessero alle creste dell'onda sonora generata dalla seconda sorgente, il suono risultante sarebbe più forte, cioè di ampiezza maggiore. Se due sorgenti vibrano con uguale ampiezza, ma con frequenze leggermente diverse, la sovrapposizione delle onde prodotte dà luogo al fenomeno dei battimenti: le onde, cioè, risultano in accordo o concordanza di fase in certi punti, per poi mettersi fuori fase dopo un certo intervallo ed essere totalmente in opposizione di fase in altri punti. Nei punti in cui sono in concordanza di fase, le due onde sommeranno le loro ampiezze, mentre nei punti di opposizione di fase le loro ampiezze si sottrarranno o si annulleranno, secondo le leggi dell['interferenza.](https://www.sapere.it/sapere/strumenti/studiafacile/fisica/Le-onde/I-fenomeni-ondulatori/Comportamento-delle-onde.html) L'onda che risulta sarà quindi caratterizzata da regioni di ampiezza maggiore di quella delle onde originarie e da regioni di ampiezza minore, disposte a intervalli regolari (l'ampiezza, cioè, oscilla tra un valore massimo e un valore minimo). I battimenti costituiscono le regioni di maggiore ampiezza, cioè gli intervalli di suoni più forti. Il fenomeno dei battimenti viene sfruttato per accordare gli strumenti, o in genere per verificare che due sorgenti sonore vibrino con la stessa frequenza. Allo stesso modo può essere utilizzato per imporre a una sorgente sonora di vibrare alla stessa frequenza di un'altra, tenendo fissa la frequenza della sorgente di riferimento e variando la seconda fino a che scompare il fenomeno dei battimenti.

Quindi prendendo due onde con stessa frequenza, che si propagano nello stesso verso positivo dell'asse x, quindi due onde progressive, che differiscono per una differenza di fase:

$$
f1 = A_1 \sin(kx - \omega t)
$$

$$
f2 = A_2 \sin(kx - \omega t + \varphi)
$$

per il principio di sovrapposizione:

$$
f = f1 + f2
$$

applicando poi le formule di prostaferesi per il seno:

$$
f = 2(A_1 + A_2) (\cos \frac{\varphi}{2}) \sin(kx - \omega t + \varphi)
$$

Quindi, la risultante  $f$  è ancora un'onda con stessa pulsazione delle onde di partenza, fase iniziale pari alla metà della differenza di fase delle due onde e ampiezza che dipende dal valore dell'argomento del coseno. Si nota, perciò, che l'interferenza costruttiva si verifica quando il coseno ha valore massimo, ovvero pari a 1; ciò significa che si verifica quando l'angolo della differenza di fase è multiplo di  $2\pi$ . Altrimenti, se tale angolo assume valori multipli dispari di  $\pi$ , il coseno sarà nullo; di conseguenza anche l'intera funzione risulterà nulla. In questo caso, quindi, si parla di interferenza distruttiva.

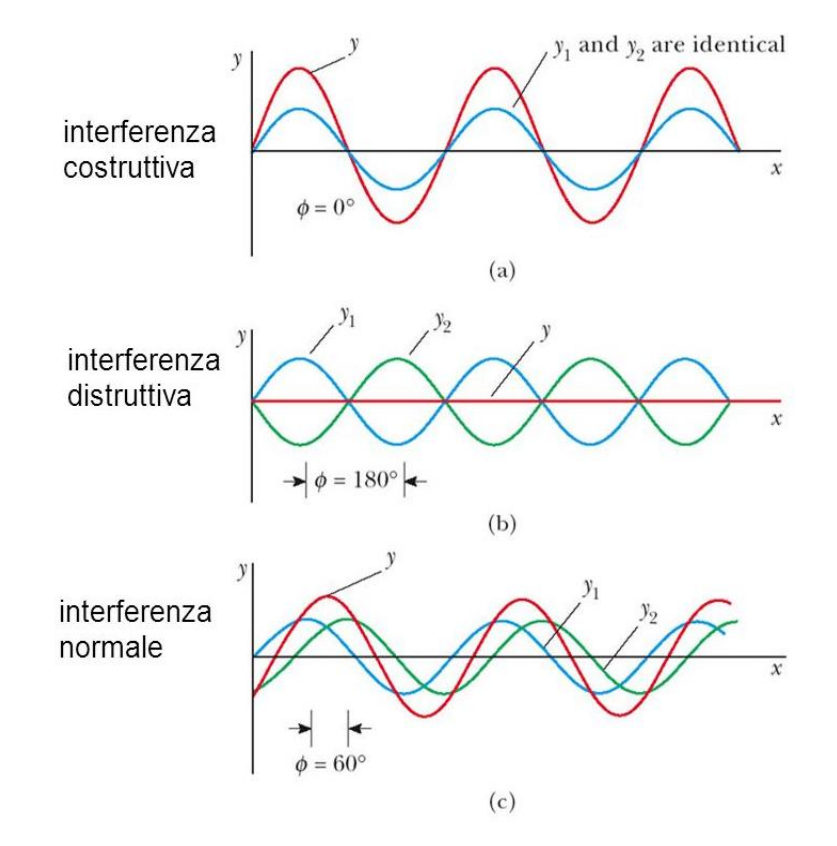

*Figura 9 - Rappresentazione dei fenomeni di interferenza costruttiva e distruttiva<sup>10</sup>*

#### <span id="page-15-0"></span>3.2.3. Risonanza acustica

Il fenomeno della risonanza in acustica è del tutto analogo al fenomeno della risonanza nel caso meccanico, per cui l'ampiezza di una vibrazione aumenta se vi si applica una forza alla medesima frequenza. Molti strumenti musicali sfruttano il fenomeno della risonanza per rinforzare i suoni: il flauto e l'organo funzionano come risuonatori, ma anche le casse armoniche degli strumenti a corda, come la chitarra, sono casse di risonanza. Negli strumenti a fiato le vibrazioni della colonna d'aria presente nel tubo dello strumento entrano in risonanza con le vibrazioni prodotte dall'aria che entra dal bocchino, mentre nel caso della chitarra la cassa armonica entra in risonanza con le vibrazioni della corda della chitarra e amplifica determinate frequenze. Lo stesso accade per la cassa del pianoforte.

La situazione che si crea in un flauto o in un organo è del tutto analoga a quella vista relativamente a una corda legata a una estremità, dove si formano le onde stazionarie. Per sperimentare la formazione di onde stazionarie in una colonna d'aria si può usare un tubo vuoto immerso parzialmente in acqua, in modo che la sua estremità immersa in acqua possa essere alzata o abbassata, variando la lunghezza del tubo. Un diapason posto all'estremità aperta del tubo mette

in vibrazione la colonna d'aria all'interno del tubo. L'onda sonora che si produce nel tubo si comporta come l'onda prodotta sulla corda: l'onda sonora viene riflessa all'estremità chiusa del tubo (ovvero dalla superficie dell'acqua) e produce, per determinate lunghezze del tubo, un'onda stazionaria, con nodi e antinodi. Variando la lunghezza del tubo, cioè alzandolo e abbassandolo sulla superficie dell'acqua, si sente il fenomeno della risonanza, ovvero si sentono suoni alternativamente forti e deboli.

## <span id="page-16-0"></span>3.3. Caratteristiche fisiche e funzionamento del risonatore di Helmholtz

In questa tesi si prende in considerazione un particolare strumento acustico chiamato risuonatore di Helmholtz. I risuonatori di Helmholtz sono delle cavità risonanti acustiche create da Hermann von Helmholtz nel 1860 per lo studio del suono e della sua percezione. Il risuonatore originale costruito da Helmholtz consisteva in una sfera cava di vetro, ai cui poli si trovavano due aperture di larghezza differente: la più larga faceva entrare il suono nella cavità, mentre la più stretta la si avvicinava all'orecchio dello sperimentatore per sentire il suono ed aveva una forma più allungata.

Ad oggi, il risuonatore di Helmholtz è un sistema costituito da una camera di risonanza con volume V collegata ad un condotto, noto come "collo", il quale ha una sezione pari a S. Esponendo il risuonatore ad una fonte di onde sonore si mette in oscillazione l'aria contenuta nella cavità del risuonatore e si generano onde stazionarie in risonanza con la frequenza propria della cavità; questo fa sì che il risuonatore si comporti come un amplificatore selettivo del suono in un ristretto intervallo di frequenze.

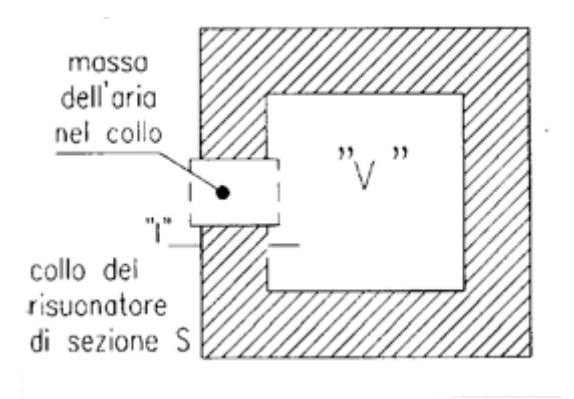

*Figura 10-Risuonatore di Helmholtz<sup>11</sup>*

Il parametro fondamentale che descrive il risuonatore è la *frequenza di risonanza*. Tale componente può essere considerato un sistema ad un grado di libertà (e quindi con una sola frequenza di risonanza). Può essere rappresentato attraverso l'impiego di un modello a parametri concentrati e descritto come un circuito RLC. Ogni parametro impiegato, nel circuito in serie, ha un suo significato fisico: l'inerzia acustica, L, equivale all'induttanza nei circuiti elettrici (nella meccanica punto-massa invece essa equivale alla massa), questa è causata dall'accelerazione del fluido nel collo; poi è presente una conformità acustica, C, che equivale alla capacità nei circuiti elettrici (nella meccanica punto-massa essa è una molla), e che deriva dalla compressione del volume. Poiché la compressione del volume del fluido e l'accelerazione del fluido nel tubo non sono eventi istantanei ma si verificano su specifiche scale temporali (ognuna data dalla geometria insieme alle proprietà del fluido), la risposta del risonatore dipende dalla frequenza, ed esiste una frequenza che massimizza la risposta, cioè la frequenza di risonanza<sup>12</sup>.

Questo è un risultato atteso, data l'analogia diretta con circuiti elettrici LC, e per la stessa analogia troviamo che la frequenza di risonanza è data da:

$$
f = \frac{C_0}{2\pi} \sqrt{\frac{S}{V(l + \gamma a)}}
$$

dove C<sup>0</sup> è la velocità del suono nell'aria, S è la sezione del collo, V è il volume della cavità, l è la lunghezza del collo, a è il raggio del collo e  $\gamma$  è un fattore di correzione che deriva dal fatto che quando il fluido esce dal collo ed entra nella cavità, le onde acustiche si disperdono e così si hanno anche perdite di pressione acustica. Tuttavia, non si disperdono completamente nell'immediato, in quanto lasciano il collo e appena dopo la regione immediatamente a valle di esso è ancora percepita dal fluido nella cavità dove impone un carico acustico. Nei modelli ideali, questo carico si traduce in un ulteriore inertizzazione acustica corrispondente ad un effettivo aumento della lunghezza del collo. In altre parole, la lunghezza totale è più lunga della lunghezza effettiva del tubo l. Il fattore dipende dalla geometria specifica del collegamento collo-volume e vale 0,82.

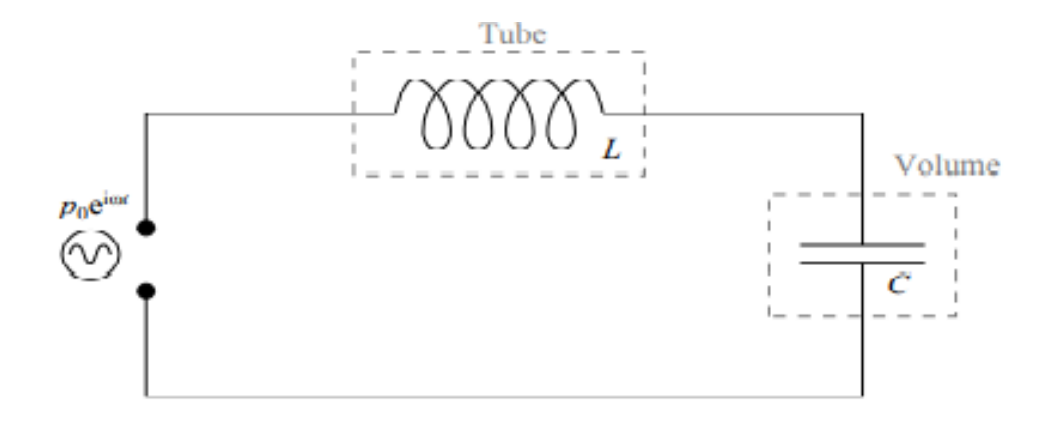

*Figura 11 - Schema del circuito elettrico equivalente al risonatore di Helmholtz<sup>13</sup>*

## <span id="page-18-0"></span>4. Modello del risonatore di Helmholtz realizzato su Comsol Multiphysics

Partendo dalla teoria alla base del risonatore di Helmholtz esposta nel capitolo precedente, sono stati realizzati dei modelli sia 2D che 3D dei risuonatori di Helmholtz, attraverso il software Comsol Multiphysics.

Inizialmente seguendo perfettamente la teoria, è stato riprodotto un risuonatore di Helmholtz con cavità sferica e collo cilindrico. Da tale operazione è stato possibile vedere la corrispondenza della frequenza di risonanza ottenuta con l'inserimento dei dati nella formula analitica, con quella ottenuta dalla simulazione.

Dopo questa conferma, è stato possibile procede con la realizzazione di un modello di un risuonatore di Helmholtz con la cavità a forma rettangolare. Attraverso quest'ultimo modello, sono state fatte comparazioni sui risultati ottenuti realizzando i grafici delle risposte in frequenza in MATI AB.

## <span id="page-18-1"></span>4.1. Modello su Comsol Multiphysics

Comsol Multiphysics è un software per simulare progetti, dispositivi e processi in qualsiasi ambito tecnologico. Permette simulazioni multifisiche attraverso l'accoppiamento di una o più fisiche all'interno dello stesso modello. Per risolvere le simulazioni utilizza il metodo degli elementi finiti (FEM).

Il primo step da fare per costruire un modello su Comsol Multiphysics è quello di scegliere la dimensione spaziale con cui si lavora: 3D, 2D assial-simmetrico, 2D, 1D assial-simmetrico, 1D, 0D. Successivamente bisogna definire la geometria, il materiale e scegliere la fisica del modello.

L'ultimo step, prima di procedere con l'inserimento dei dati e con l'assegnazione delle condizioni al contorno e delle condizioni iniziali, consiste nel decidere il tipo di studio che si vuole condurre.

- Nel caso preso in esame è stato realizzato un primo modello 2D con la seguente procedura:
	- 1. assegnazione della dimensione spaziale: 2D;
	- 2. assegnazione dei parametri dimensionali:

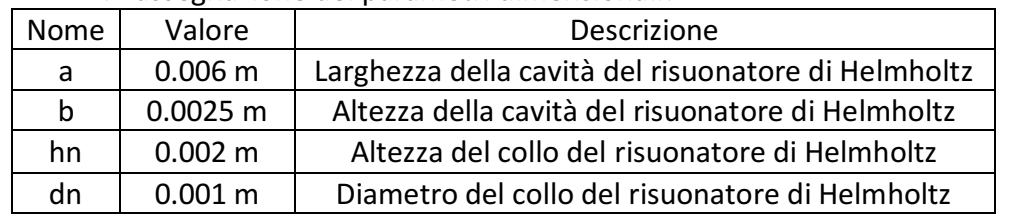

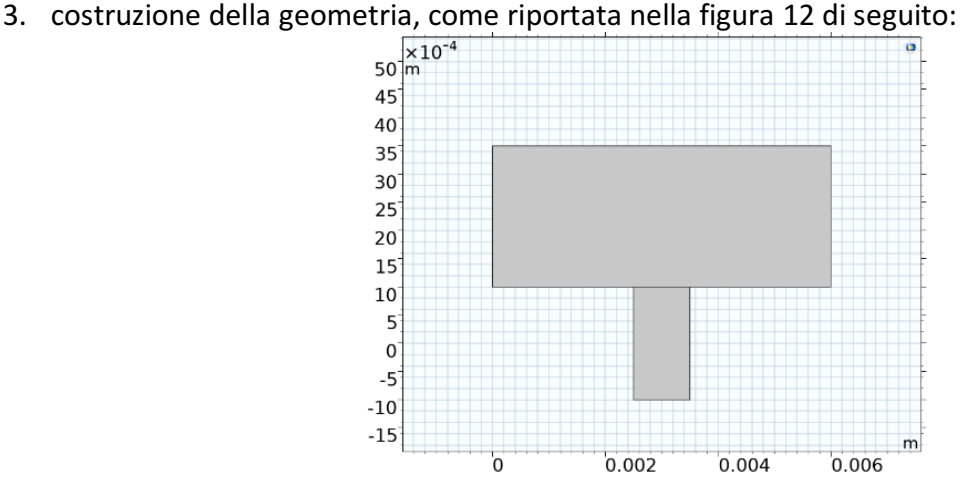

*Figura 12 - Geometria del modello del risuonatore di Helmholtz con cavità rettangolare*

- 4. definizione del materiale: il materiale scelto (aria) è stato inserito dalla libreria dei materiali del software e con sé, tutte le relative proprietà utili alla fisica che verrà usata successivamente;
- 5. assegnazione della fisica: è stata scelta una fisica acustica di pressione, nel dominio delle frequenze, la quale risolve i problemi descritti dall'equazione di Helmholtz e include relazioni per condizioni al contorno e modelli fluidi. Inoltre, utilizza un'analisi agli autovalori per trovare modi e forme acustiche;
- 6. costruzione della mesh, ovvero si suddivide la superficie in geometrie elementari di forma triangolare, tetraedrica e simili; quindi si approssima il comportamento del solido con quello dei poliedri che lo compongono, per permettere di applicare la teoria anche su forme più complesse. Per simulazioni acustiche si utlizzano almeno sei o sette elementi per lunghezza d'onda. In questo caso è stata costruita una mesh triangolare non strutturata ed è stato necessario un numero maggiore di elementi a causa della forma complessa della geometria. Il valore della dimensione dell'elemento più grande è stato posto pari a  $\frac{c_{0}}{f}$ max  $\frac{f_{max}}{100}$  e quello della dimensione dell'elemento più piccolo pari a  $\frac{c_0}{f}$  $\frac{1}{110}$ , dove C<sub>0</sub> è la velocità del suono nell'aria e vale 343 m/s e f<sub>max</sub> è il valore di frequenza massima attorno al quale il volume di aria più oscillare ed è pari a 11 kHz: il rapporto  $C_0/f_{\text{max}}$ è la lunghezza d'onda massima.

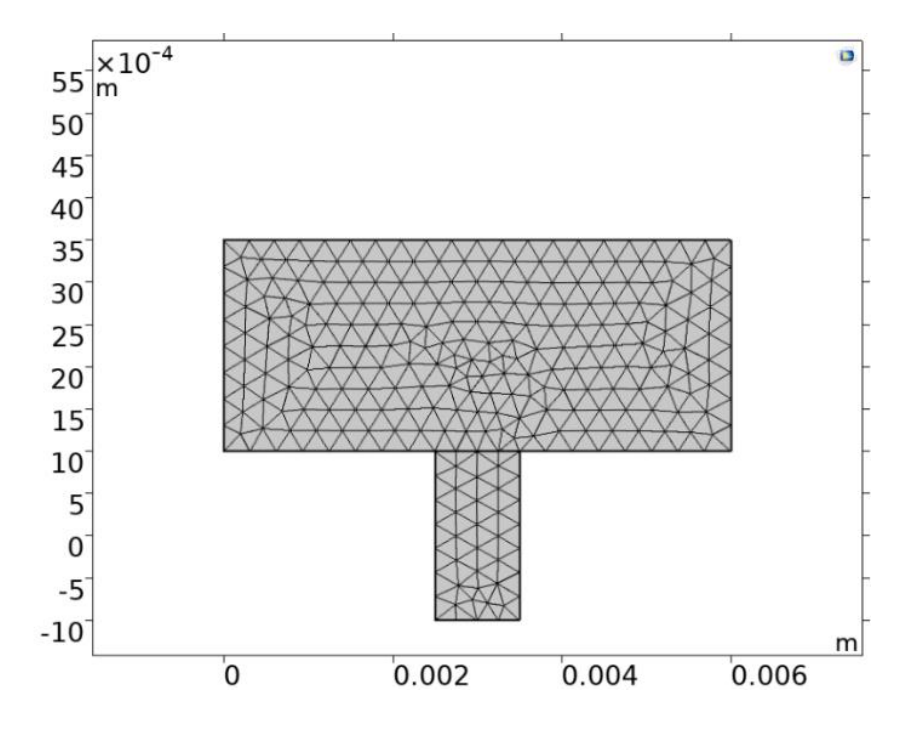

*Figura 13 - Mesh del modello del risuonatore di Helmholtz*

Una volta fatto tutto ciò si finisce con l'assegnazione di due tipi di studio: uno sul dominio della frequenza, il quale porta risultati sulla pressione acustica, e un secondo studio sulle autofrequenze. Partendo da queste simulazioni si va a fare un'analisi modale sul componente acustico: ciò significa che si vanno a studiare i modi di vibrare del sistema, ovvero i gradi di libertà del sistema. Questi si verificano simultaneamente e ciascuno ha una propria frequenza naturale di vibrazione, dato che ciascun modo ha proprietà simili a quelle di un semplice oscillatore armonico. Sovrapponendo i singoli modi normali si ottiene il moto vibrazionale della struttura. Il modo che si prende in considerazione è il primo e viene riportato nella figura 14:

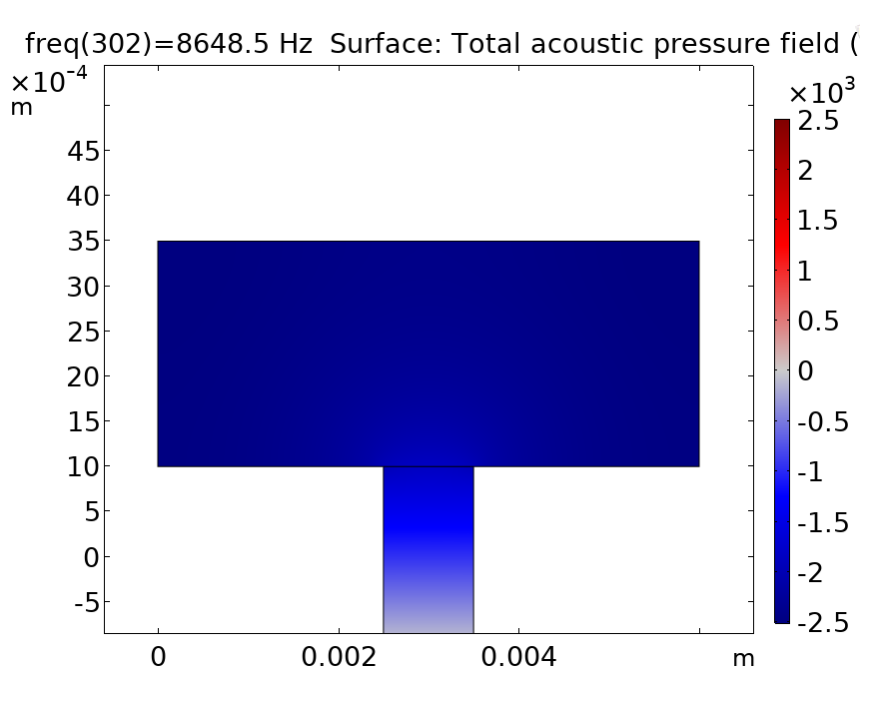

*Figura 14 - Primo modo del risuonatore di Helmholtz*

Dalla figura si nota che l'analisi modale viene fatta attraverso la valutazione della pressione acustica, infatti questa è utile per capire il comportamento del risuonatore di Helmholtz.

Allo stesso modo vengono realizzati anche gli altri modelli necessari ai fini di questo progetto, i quali sono: modello del risuonatore di Helmholtz 3D, modello del risuonatore di Helmholtz 3D con la presenza di materiale PLA circostante, modello del risuonatore di Helmholtz 2D con le perdite termo viscose; grazie a tutte queste simulazioni derivano le valutazioni successive, rese disponibili anche graficamente attraverso il software MATLAB, ovvero una piattaforma di scripting per automatizzare l'esecuzione di calcoli o la creazione di algoritmi.

## <span id="page-20-0"></span>4.2. Approssimazione del modello 3D a quello 2D

Prima di considerare tutti i fattori sopra citati si va a vedere se c'è corrispondenza tra il modello 3D del risonatore di Helmholtz, con gli stessi parametri dimensionali e le stesse condizioni, ed il modello 2D del risonatore di Helmholtz. Si fa ciò per verificare se è possibile evitare di fare simulazioni tridimensionali e continuare le successive valutazioni con dei modelli 2D.

Per fare il modello 3D come prima cosa è stata costruita la geometria allo stesso modo del modello precedente e poi è stata fatta una estrusione di 4 mm di modo che si creasse la profondità. La geometria ottenuta è la seguente:

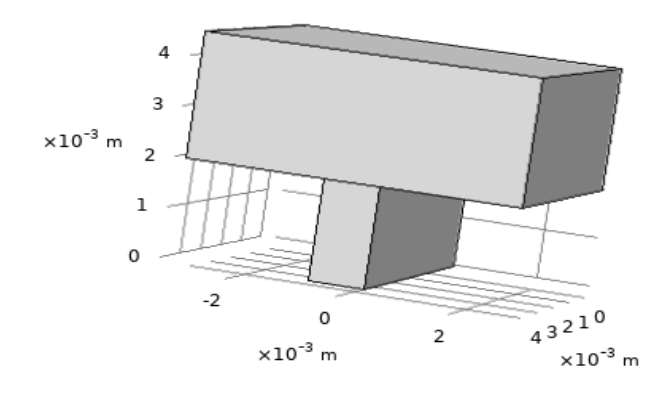

*Figura 15 - Geometria del risuonatore di Helmholtz 3D*

Successivamente i passaggi sono identici a quelli esposti nel paragrafo prima, tra cui anche lo studio sul dominio della frequenza. Da quest'ultimo si è arrivati a vedere che il primo modo del modello del risonatore di Helmholtz 3D è uguale a quello del risonatore di Helmholtz 2D, così come anche la frequenza corrispondente.

Tale fenomeno viene riportato nella figura 16:

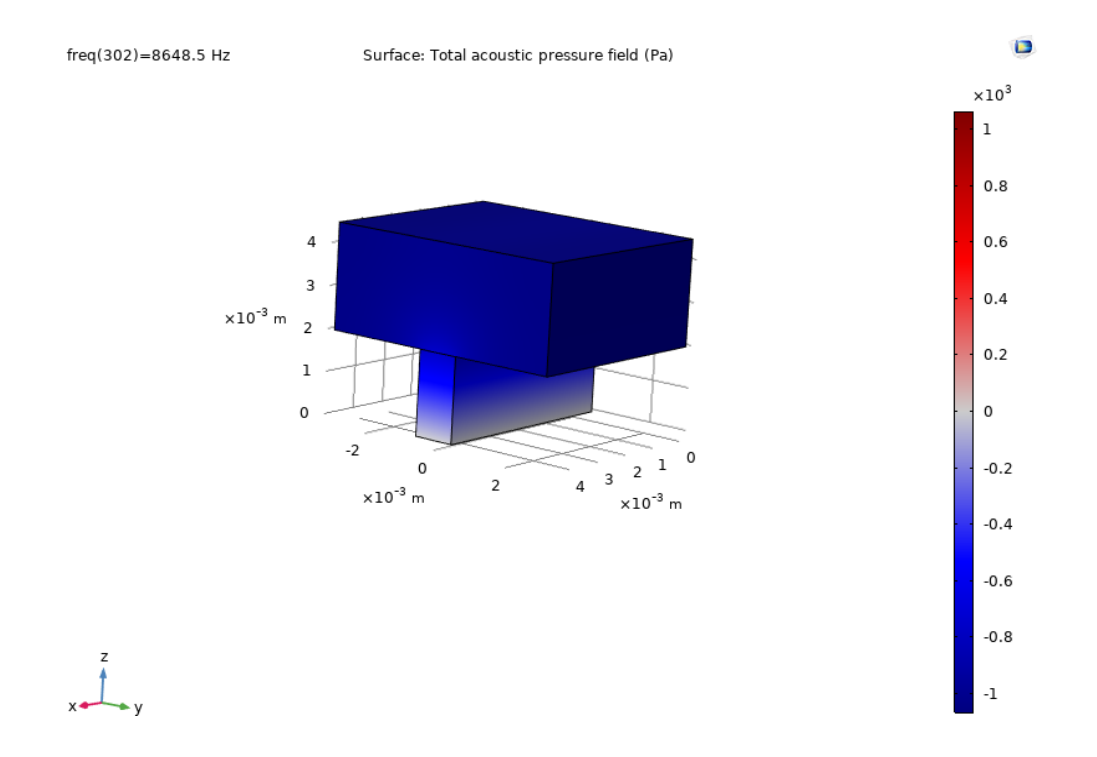

*Figura 16 - Rappresentazione del primo modo del risonatore di Helmholtz 3D*

Per arrivare a tale risultato però, è bene precisare che nella formula analitica sono state fatte delle semplificazioni. Partendo dalla formula della frequenza di risonanza e sostituendo le varie relazioni:

$$
f = \frac{C_0}{2\pi} \sqrt{\frac{S}{VL}} = \frac{C_0}{2\pi} \sqrt{\frac{l \, d}{a \, b \, c \, h}}
$$

In questa formula *a* è la larghezza della cavità del risuonatore di Helmholtz; *b* è l'altezza della cavità del risuonatore di Helmholtz; *c* è la profondità della cavità del risuonatore di Helmholtz; *l* è la larghezza del collo del risuonatore di Helmholtz; *d* è la profondità del risuonatore di Helmholtz; *h* è l'altezza del collo del risuonatore di Helmholtz.

Se si separano i termini all'interno della radice, si ottiene:

$$
f = \frac{C_0}{2\pi} \sqrt{\frac{d}{c}} \sqrt{\frac{l}{a b h}} = \sqrt{\frac{d}{c}} f_{2D}
$$

A questo punto ponendo  $\int_{a}^{b}$  $\frac{u}{c}$  = 1, il quale è un fattore di scala, si ottiene che la frequenza ottenuta dal caso 3D è uguale alla frequenza del caso 2D.

Nonostante questo, però, dal grafico realizzato attraverso MATLAB, si nota che la pressione media, ovvero l'ampiezza della oscillazione, è più bassa di 70 N/m<sup>2</sup> circa e la frequenza di risonanza è più bassa di 50 Hz circa, quindi il picco non è propriamente coincidente. Questo accade perché sono stati usati due risoluzioni in frequenza differenti tra il modello 2D quello 3D, a causa del tempo di calcolo eccessivo del modello 3D.

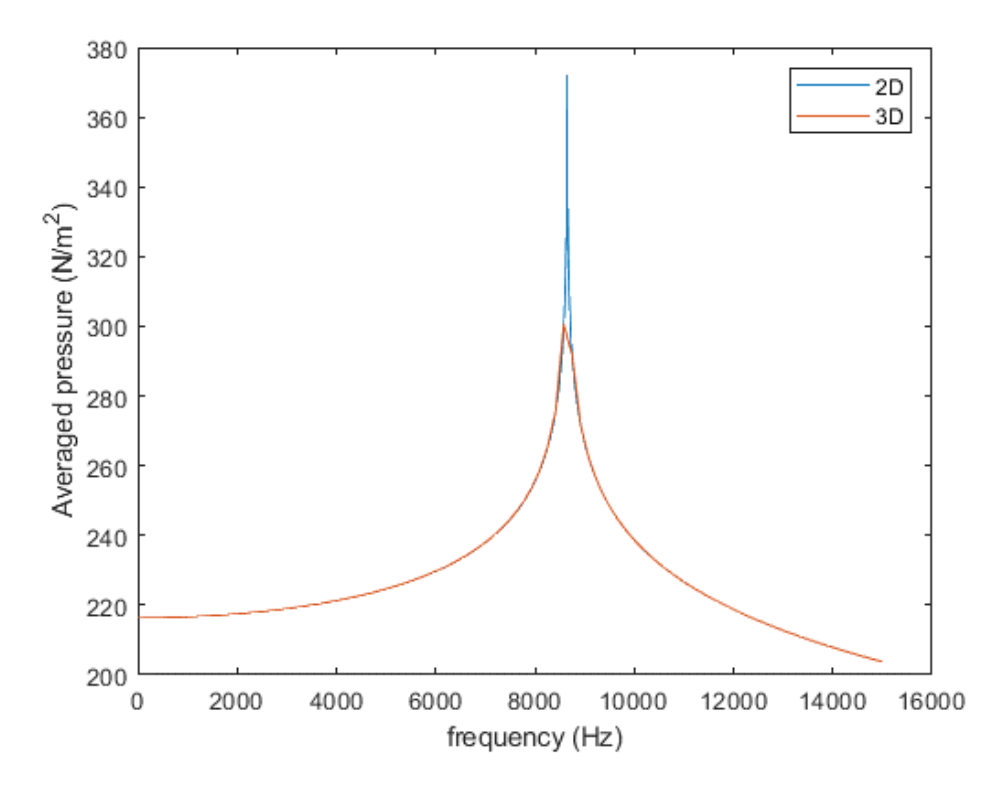

*Figura 17 - Andamenti delle frequenze del risuonatore di Helmholtz: la curva rossa rappresenta il caso in cui il risuonatore è tridimensionale, la curva blu quando il modello è 2D*

A seguito di queste osservazioni è possibile trarne fuori che la differenza tra i due casi presi in esame è quasi nulla, per cui, in questa trattazione, è stato scelto di proseguire per le simulazioni successive

con un modello 2D a causa dell'elevato numero di gradi di libertà del modello 3D e quindi dell'insostenibile tempo di calcolo del modello.

## <span id="page-23-0"></span>4.3. Comparazione tra la trattazione teorica del risonatore di Helmholtz e la simulazione su Comsol Multiphysics

La prima comparazione fatta è stata quella tra la frequenza di risonanza che si ottiene dalla teoria alla base del risonatore di Helmholtz come un circuito equivalente ad un circuito elettrico RLC, e la frequenza di risonanza ottenuta dalla simulazione fatta con il software Comsol Multiphysics. Per fare ciò prima è stata calcolata la frequenza di risonanza attraverso la formula:

$$
f = \frac{C_0}{2\pi} \sqrt{\frac{S}{V(l + \gamma a)}}
$$

inserendo:

- $\bullet$  S=dn
- $\bullet$  V=a\*b
- $A=dn/2$
- $\bullet$  l=hn

Questa trattazione considera l'oggetto come se fosse ideale per cui la frequenza di risonanza è lineare e costante e secondo i valori dimensionali riportati sopra vale circa 9050 Hz. Dalla simulazione, invece, l'andamento della frequenza ottenuto è lineare ma con la presenza di un massimo, il quale rappresenta proprio la frequenza di risonanza. Questa risulta essere più piccola rispetto alla frequenza di risonanza teorica di circa 400 Hz. Dal grafico sottostante è possibile vedere i due andamenti: la curva blu è l'andamento della frequenza ottenuta dalla simulazione, in rosso si nota la retta che rappresenta la frequenza teorica.

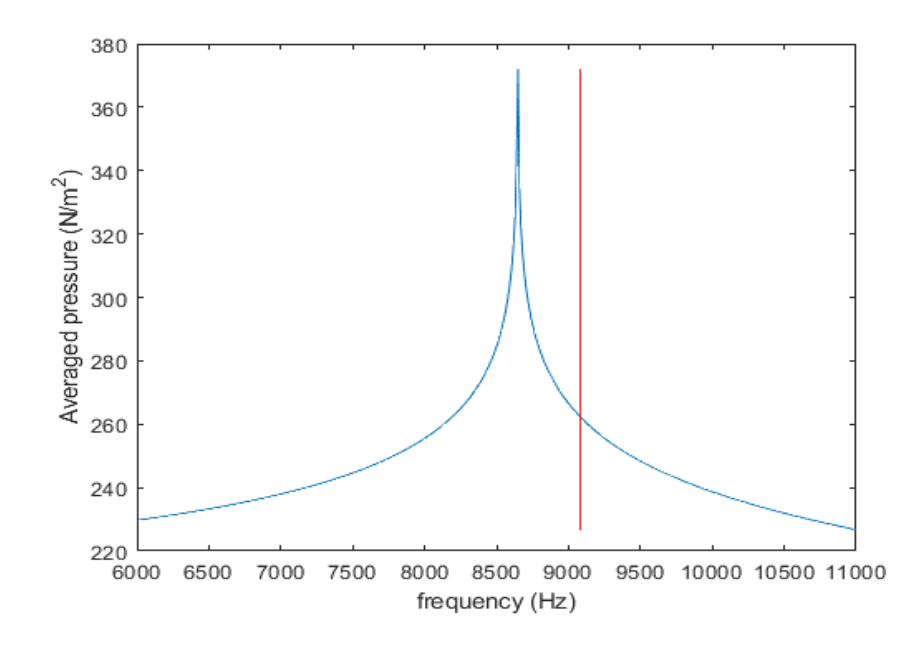

*Figura 18 – Andamento della risposta in frequenza di un risonatore di Helmholtz nel caso teorico (curva rossa) e nel caso della simulazione su Comsol Multiphysics (curva blu)*

Questa discrepanza molto evidente di valori è dovuta al fatto che la forma della cavità del risonatore di Helmholtz preso in esame in questo progetto è rettangolare: nonostante siano state considerate anche le dovute correzioni già esplicitate, i valori ottenuti riguardo la frequenza di risonanza sono leggermente variati rispetto a quelli ottenuti dalla teoria. Questo risultato è dato dal fatto che si hanno più spigoli nella cavità del risuonatore che riducono la propagazione rispetto alla propagazione che si otterrebbe con una cavità sferica, più vicina alla trattazione teorica.

Utilizzando tali valori riportati nel grafico è possibile valutare la percentuale di scostamento pari a 4,6 %.

## <span id="page-24-0"></span>4.4. Valutazioni sull'influenza del materiale circostante sulla propagazione

La seconda valutazione riguarda la possibilità di considerare i bordi fatti di materiale rigido, invece di PLA, di modo da semplificare la fisica. In questo caso viene aggiunto del materiale PLA al modello già presentato; questo materiale ha densità pari a 1,2 [g/cm<sup>3</sup>], modulo di Young pari a 3500x10<sup>6</sup> [Pa] e coefficiente di Poisson pari a 0.34. Si esegue uno studio che riguarda l'interazione acusticostrutturale, attraverso la funzionalità di Comsol Multiphysics "Solid Mechanics", questa interfaccia utilizza una formulazione dinamica strutturale completa che tiene conto degli effetti delle onde di taglio e delle onde di pressione nei solidi e analizza le onde elastiche. Attraverso questa simulazione è stato visto che la presenza di materiale PLA circostante, non influenza la propagazione delle onde sonore all'interno del componente.

Dal grafico sottostante, infatti, è possibile vedere che le due curve sono quasi coincidenti: la curva verde rappresenta la frequenza di risonanza con l'ipotesi di parete rigida, quella blu, invece, la frequenza di risonanza con l'interazione solido-acustica.

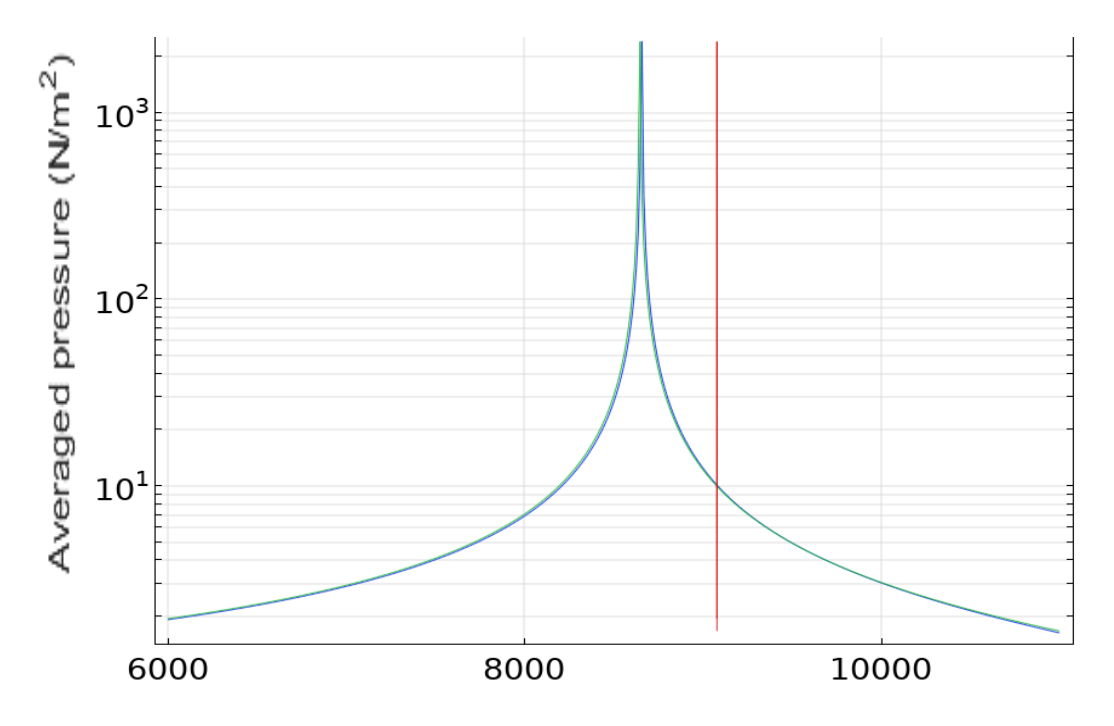

*Figura 19 - Andamenti della risposta in frequenza del risuonatore di Helmholtz in presenza di PLA (curva blu) e con ipotesi di pareti rigide (curva verde)*

Se si focalizza l'attenzione proprio sul picco di risonanza, si può notare che sull'asse delle x dove si ha la frequenza, la curva blu è lievemente spostata verso destra di 10 Hz circa e ugualmente anche sull'asse y è lievemente più alta rispetto la curva verde.

Dai dati riportati sopra si può concludere che l'ipotesi di parete rigida è valida perché il materiale circostante influenza la frequenza di risonanza e la propagazione in modo impercettibile.

#### <span id="page-25-0"></span>4.5. Valutazioni sull'influenza delle perdite termo-viscose sulla propagazione

L'ultima valutazione eseguita è stata sull'influenza delle perdite termiche e viscose sulla frequenza di risonanza. In questo è stata inserita, sul modello 2D con parete rigida, l'interfaccia "Thermoviscous Acoustic", la quale permette di valutare tutti gli effetti associati agli strati limite acustici viscosi e termici. A causa di questo è stato necessario eseguire anche una mesh diversa che tenga conto dello strato limite sulla superficie dell'oggetto. In particolare, è stata inserita l'equazione che trova lo spessore dello strato limite viscoso:

$$
d = 0.22 \sqrt{100/f_{max}}
$$

Tale spessore è dato in *mm* poiché il termine 0,22 ha come unità di misura i millimetri.

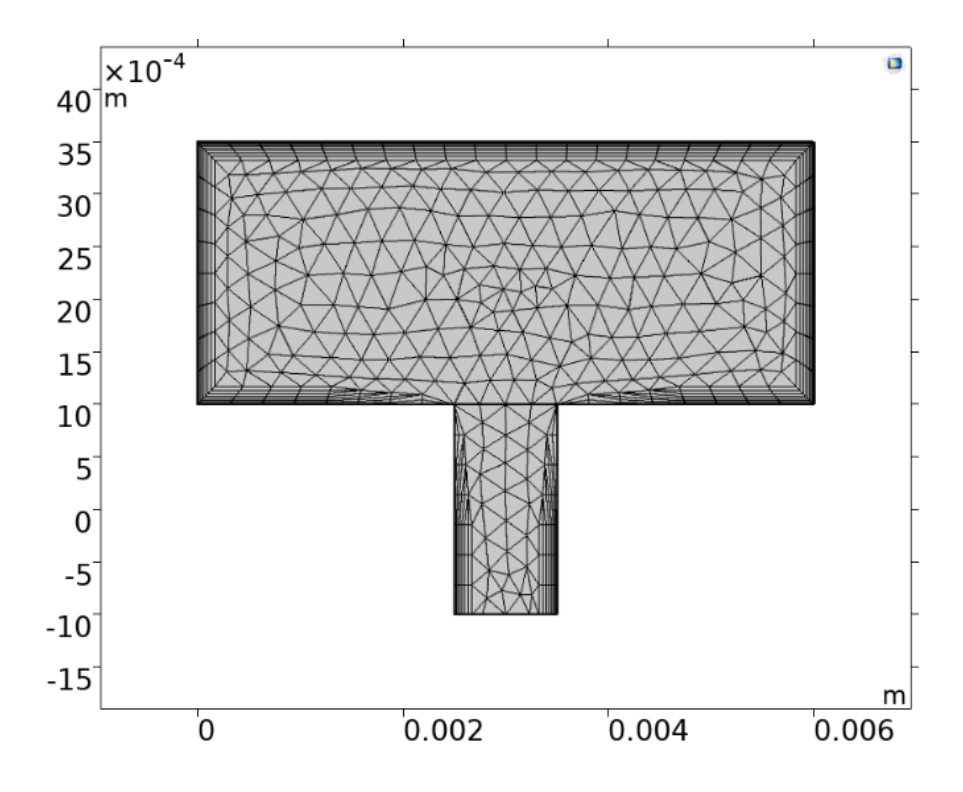

*Figura 20 - mesh per la valutazione delle perdite termo-viscose*

Da tale simulazione si è visto che la presenza delle perdite termiche e viscose sono molto influenti, infatti la frequenza di risonanza cambia drasticamente: si hanno due massimi e un minimo in corrispondenza del picco di risonanza. Questo fenomeno è spiegato dal fatto che, essendo la risonanza equivalente al momento in cui il risuonatore lavora di più, quindi quando l'oscillazione del sistema è massima, quando ci sono le perdite termo-viscose, ci sono delle dissipazioni di energia e aumenti di calore che portano ad annullare la frequenza di risonanza. Per giustificare tale comportamento è possibile riportare la spiegazione qualitativa che diede il fisico britannico John W. Strutt, Lord Rayleigh, sulle oscillazioni termoacustiche: egli affermò che se del calore è fornito all'aria al momento della massima compressione, o è prelevato al momento della massima rarefazione, la vibrazione è incoraggiata. Di contro, se del calore è fornito nel momento di massima rarefazione o sottratto nel momento di massima compressione, la vibrazione è scoraggiata  $^{14}$ .

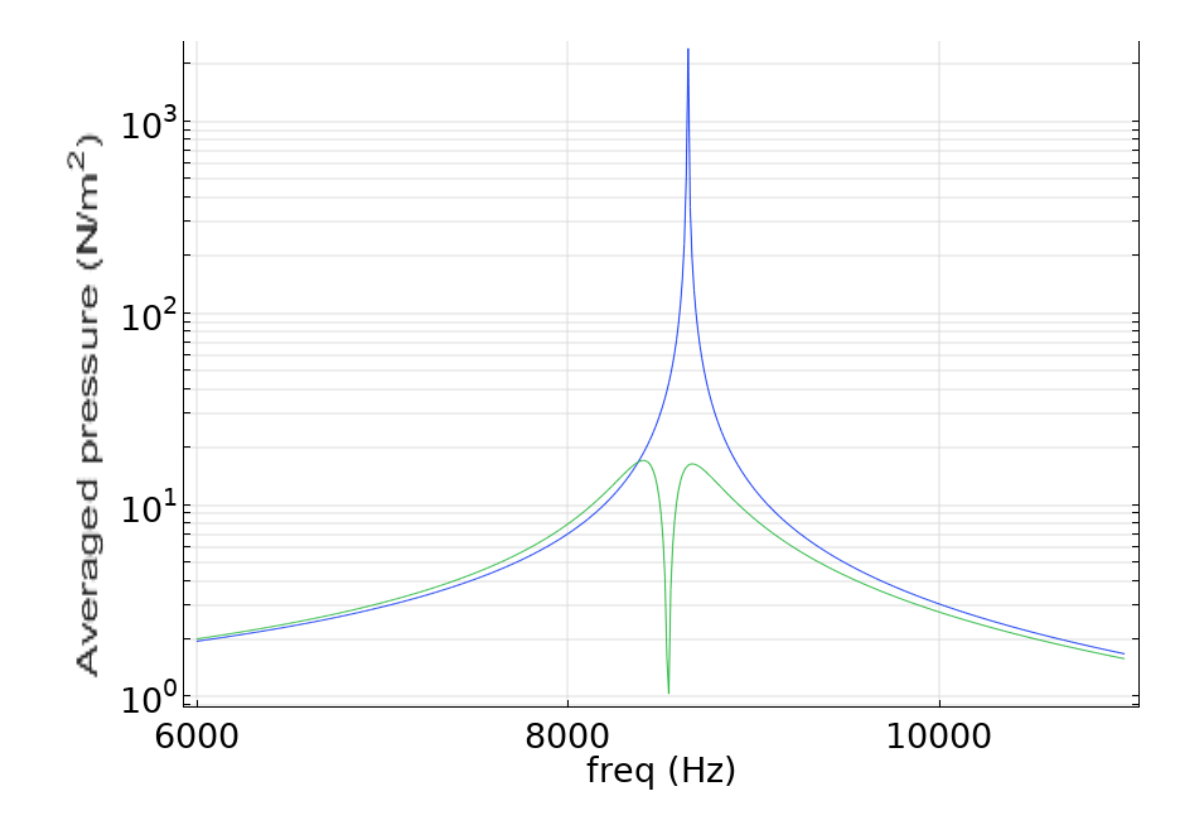

*Figura 21 - Andamento della risposta in frequenza considerando le perdite termiche e viscose (curva verde)*

Detto ciò è possibile affermare che tali perdite non sono trascurabili in un modello di questo tipo perché sono fortemente influenti sulla frequenza di risonanza, dato che danno luogo ai fenomeni di assorbimento tipici di tali strutture risonanti.

## <span id="page-27-0"></span>5. Studio della propagazione di una cella unitaria di una lente acustica

In questo capitolo si arriva al tema centrale della tesi, ovvero si prende in esame una cella unitaria della lente acustica e si studia come il fronte d'onda generato ad un'estremità della cella elementare propaga verso l'uscita, tenendo in considerazione le incertezze dovute al processo di stampa. Le incertezze aggiunte sono state prese in base all'accuratezza della stampante, con la quale è stata riprodotta la lente acustica in laboratorio, di modo da avvicinarsi il più possibile ad una trattazione veritiera. Inoltre, i valori di incertezza considerati sono variabili a seconda dell'analisi fatta per la frequenza e quella fatta per la fase.

## <span id="page-27-1"></span>5.1. Limiti di questa analisi

Prima di procedere con l'analisi è importante precisare che nello studio che si eseguirà, bisognerà trascurare anche altri fattori, che influenzano il risultato di un processo di Additive Manufacturing, oltre le ipotesi già fatte nel capitolo precedente. Tali fattori non considerati sono:

- $\checkmark$  la contrazione del materiale a seguito del raffreddamento che avviene dopo il processo di deposizione di ogni layer: tale fenomeno è dovuto alle tensioni residue dovute ad un gradiente termico. Queste sono indesiderate in quanto abbassano il limite elastico del materiale comportando così delle deformazioni del pezzo stampato;
- $\checkmark$  l'influenza della rugosità superficiale dell'oggetto sull'onda sonora: alcuni problemi del processo di stampa con Additive Manufacturing sono legati alla qualità della superficie del pezzo stampato. Questa potrebbe non risultare perfettamente liscia, anzi, potrebbe avere delle linee visibili e distinte sul primo strato, o graffi causati dall'ugello che sfrega sulla superficie superiore del pezzo. Entrambi i fenomeni portano una certa rugosità superficiale, la quale provoca un effetto di smorzamento dell'onda sonora;
- $\checkmark$  la densità finale del pezzo: come conseguenza del processo di stampa, è possibile valutare una variazione della densità del materiale, dovuta alla differenza di temperatura tra un layer e l'altro.

## <span id="page-27-2"></span>5.2. Il componente

Lo studio del componente preso in esame, come già anticipato, prende spunto da un articolo di Scientific Report, pubblicato il 6 settembre 2017, il quale riporta che è stata progettata una metasuperficie acustica in grado di realizzare una modulazione generale del fronte d'onda basata sulla legge di Snell generalizzata per l'onda acustica rifratta. La metasuperficie è costruita con una serie di celle unitarie per fornire la distribuzione discreta della velocità acustica desiderata. Ogni cella è composta da una piastra metallica con quattro risonatori di Helmholtz disposti periodicamente e una singola fenditura sul lato destro.

Questo oggetto è stato riprodotto in laboratorio, stampato attraverso una stampante FDM, utilizzando PLA ed è stato esposto al un campo acustico attraverso la tomografia laser.

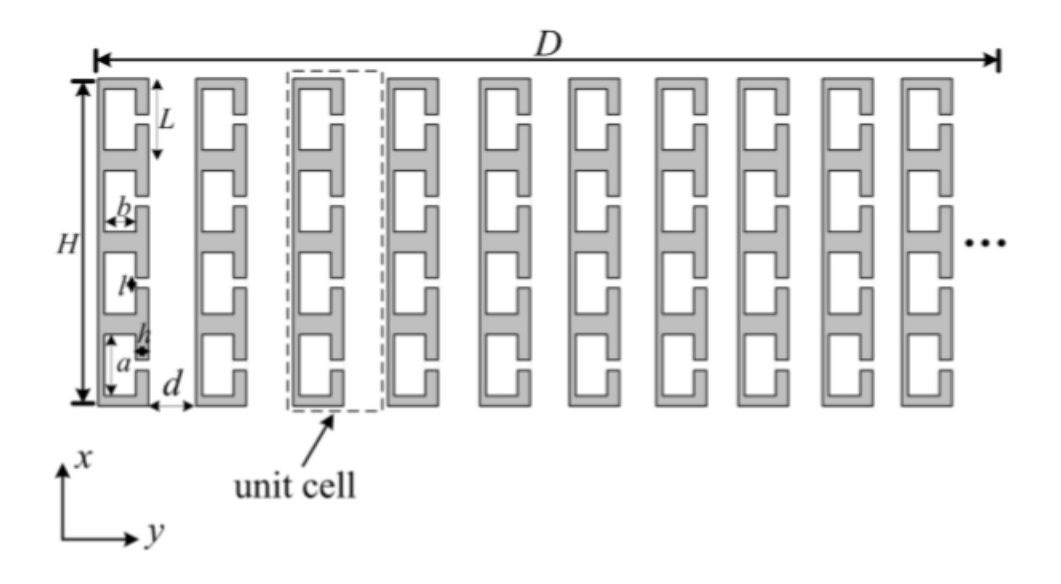

*Figura 22 - Rappresentazione della metasuperficie<sup>15</sup>*

In questa tesi, però, si restringe lo studio ad una sola cella unitaria. Grazie al software Comsol Multiphysics è stata riprodotta la geometria del componente con tali parametri dimensionali: altezza della piastra (H) pari a 32 mm e costante periodica dei risonatori di Helmholtz (l) pari a 8 mm. L'altezza (a) e la larghezza (b) della cavità dei risonatori di Helmholtz sono rispettivamente di 6 mm e 2,5 mm. La lunghezza (h) e la larghezza (l) del collo dei risonatori di Helmholtz sono rispettivamente di 2 mm e 1 mm. Il mezzo di fondo è l'aria con densità ρ0 di 1,21 kg/m3 e velocità acustica C<sub>0</sub> di 343 m/s  $^{15}$ .

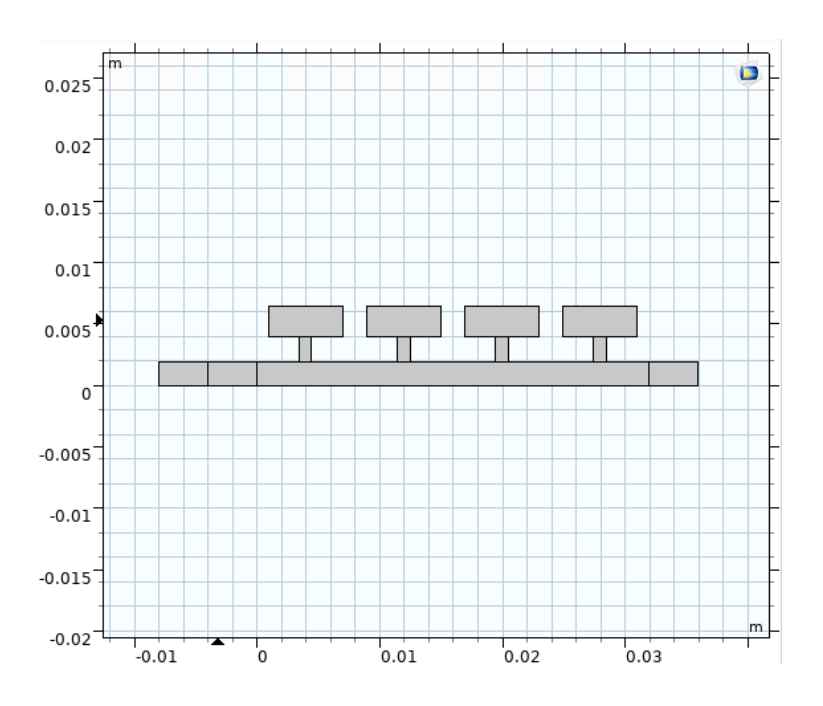

*Figura 23 - Geometria della cella unitaria realizzata su Comsol Multiphysics.* 

Dalla figura 23, si nota che sulla piastra sono presenti dei prolungamenti laterali. Questi prolungamenti sono stati aggiunti sul modello realizzato sul software e rappresentano: uno il "perfectly mach layer", ovvero uno strato perfettamente abbinato; questo viene utilizzato quando c'è la necessità di simulare un dominio aperto o infinito in cui le onde acustiche dovrebbero essere in grado di irradiare senza riflessioni. I prolungamenti più esterni, invece, sono definiti come

"background pressure field", ovvero dei campi acustici di fondo. Tale funzionalità consente di aggiungere al modello un campo acustico di background, che può essere specificato come un'espressione definita dall'utente per pressione, velocità acustica e variazione termica. Può trattarsi di espressioni analitiche che definiscono un certo tipo di onda, ma può anche essere la soluzione di un altro modello acustico.

#### <span id="page-29-0"></span>5.3. Implementazione del modello sul software MATLAB

Sul componente sopra definito è stata svolta un'analisi in frequenza con il software Comsol Multiphysics, per valutare il campo di pressione nel caso transitorio, ovvero è stata studiata la propagazione transitoria delle onde acustiche usando segnali di input arbitrari dipendenti dal tempo. In particolare, è stato interessante vedere cosa sarebbe successo alla frequenza corrispondente a quella di risonanza di un singolo risonatore di Helmholtz.

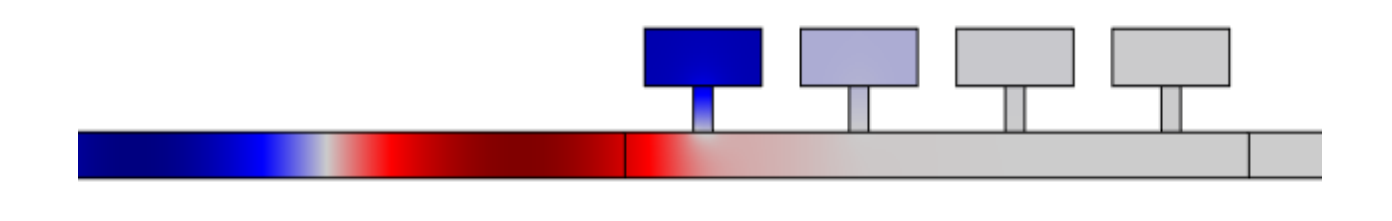

*Figura 24 - Campo di pressione acustica della cella unitario a frequenza pari a 8650Hz*

Dalla figura 24 si nota che alla frequenza pari a 8650Hz lavora il primo risuonatore di Helmholtz esattamente come sarebbe successo se fosse stato da solo e si nota una bassa pressione acustica anche nel secondo risuonatore; è necessario, però, precisare che in questo caso è stata allungata la superficie che rappresenta il "perfectly mach layer", questa operazione è stata eseguita per permettere la valutazione dell'incidenza dell'onda in modo più chiaro.

Partendo dal modello costruito su Comsol Multiphysics, è stato possibile generare un codice con il quale rappresentare tale modello sul software MATLAB. Questo codice consiste in script che riproducono tutti i passaggi fatti per costruire l'oggetto su Comsol. Gli script di MATLAB operano su dati esistenti nel workspace o possono creare loro stessi dati nuovi su cui operare. Su questo software è stato aggiunto il valore dell'incertezza alla geometria del modello per valutare le variazioni associate agli andamenti della frequenza della fase in presenza di incertezza. L'incertezza assegnata è legata all'accuratezza della stampante 3D con la quale si realizza il componente. In questo caso, per una stampante FDM, ovvero quella con cui è stata realizzata la lente qui considerata, la tolleranza dimensionale è un intervallo di valori fino a  $\pm$  0,5 mm. Per ciò è stato aggiunto un valore di incertezza fino ad 1 mm a tutte le dimensioni del modello, ovvero al valore dell'altezza e della larghezza del collo dei risuonatori di Helmholtz, al valore dell'altezza e della larghezza della cavità dei risuonatori di Helmholtz e infine alla lunghezza e all'altezza della piastra. Bisogna precisare che è stato necessario aggiungere il valore dell'incertezza anche alla posizione dei

componenti della geometria, poiché, disegnandola, è stato visto che, se questa operazione non fosse stata fatta, ci sarebbero stati dei vuoti tra i vari rettangoli che compongono l'intera geometria. Attraverso una distribuzione uniforme di probabilità è stato assegnato questo valore di incertezza, in particolare si è ricorsi all'utilizzo di una funzione di MATLAB chiamata "rand ([m, ' ', n])", la quale genera un array casuale, in forma matriciale, e assegna, in modo randomico, un valore di incertezza diverso per ogni parametro dimensionale.

La prima operazione fatta è stata quella di disegnare gli andamenti della frequenza e della fase nel caso in cui l'incertezza non è presente sovrapposti agli andamenti della frequenza e della fase nel caso in cui è presente il valore di incertezza ed è pari a  $\pm$  0, 4 mm.

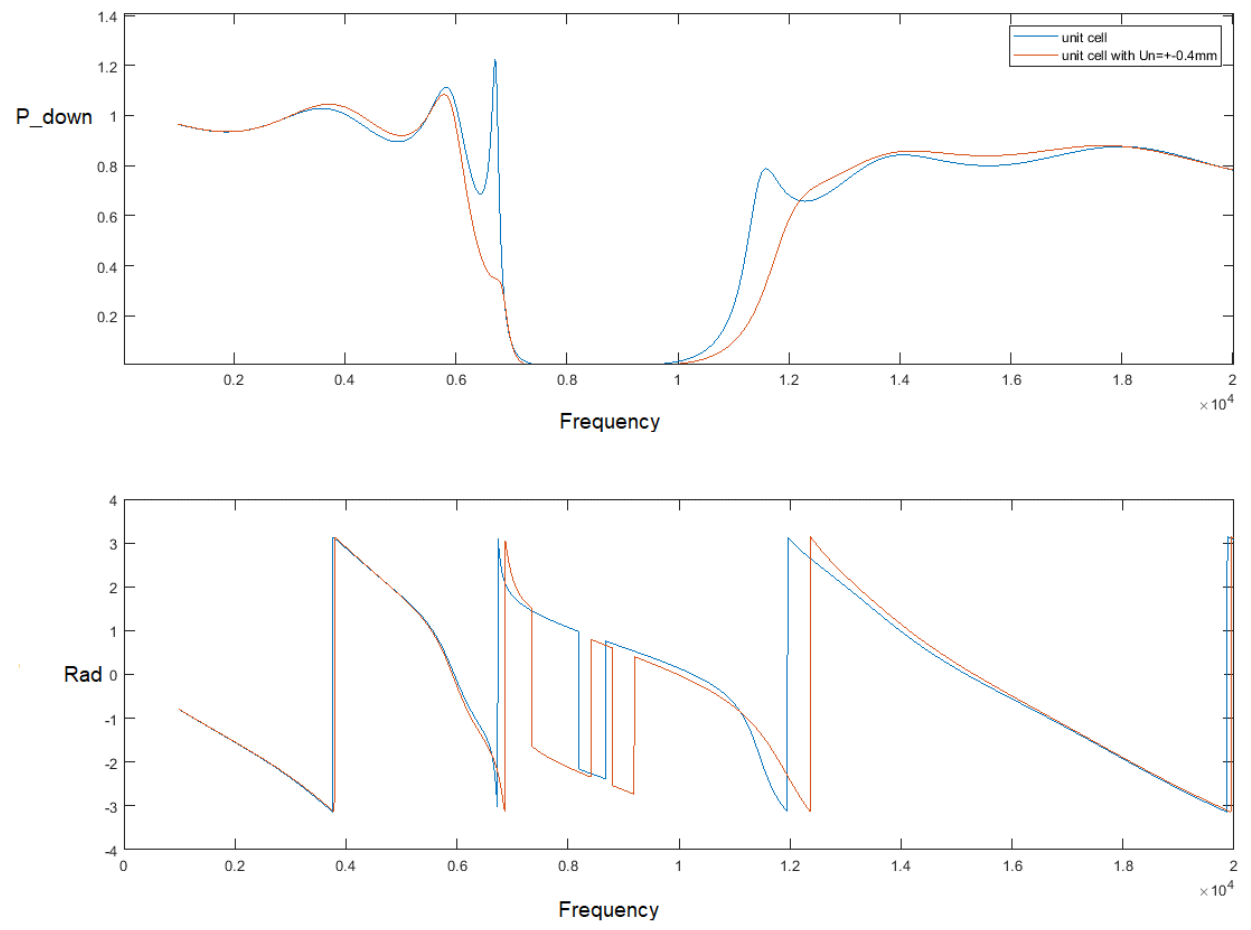

*Figura 25 - Grafico 1: Andamento della frequenza nel caso in cui l'incertezza non è presente sovrapposto all'andamento della frequenza nel caso in cui l'incertezza è presente con valore pari a ± 0,4 mm.* 

*Grafico 2: Andamento della fase nel caso in cui l'incertezza non è presente sovrapposto all'andamento della fase nel caso in cui l'incertezza è presente con valore pari a*  $\pm$  0, 4 *mm.* 

Da questi grafici si nota che la presenza dell'incertezza allarga il range di frequenza in cui i risuonatori di Helmholtz assorbono l'onda sonora. Per quanto riguarda la fase si nota uno spostamento dell'andamento della fase in presenza di incertezza rispetto all'andamento della fase senza incertezza; ciò significa che l'incertezza porta ad uno sfasamento.

Lo scopo dell'analisi è valutare proprio la variazione del range di frequenza a seconda del valore di incertezza dato; ciò che ci si aspetta è che un intervallo di incertezza piccolo come  $\pm$  0, 2 mm non influenzi molto il range di frequenza, mentre uno molto grande pari a  $\pm$  0, 5 mm faccia variare di molto anche la frequenza centrale.

Per fare queste valutazioni, è stato eseguito un ciclo FOR su MATLAB, il quale ripete un gruppo di istruzioni per un determinato numero di volte. Nella situazione in esame, per quanto riguarda la valutazione della frequenza, sono stati assegnati un numero di casi pari a 100, e come primo step, è stato assegnato di trovare i massimi delle funzioni risultanti per ogni caso, di modo da cercare la differenza tra i due massimi a ridosso dei valori che sono presenti nella zona in cui l'andamento della frequenza si abbassa fortemente. Per poter fare la differenza tra i massimi è stato necessario inserire un "*threshold value*", ovvero un valore sotto il quale non prendere i dati, in questo caso il valore di soglia era pari ad 1 sull'asse delle Y, a causa del fatto che si è visto che erano presenti dei massimi della curva anche sotto il valore di pressione sonora pari a 1, quando l'andamento si abbassava fino a coincidere quasi con valori nulli. Definiti i massimi della funzione, è stata ricavata la posizione di tali massimi e fatta la differenza di modo da valutare la variazione del range di frequenza in cui lavorano i risuonatori di Helmholtz. Alla fine di queste operazioni sono stati costruiti dei grafici che danno la distribuzione di densità di tali differenze. Tutto questo processo è stato ripetuto per tre intervalli di frequenza:  $\pm$  0, 2 mm,  $\pm$  0, 4 mm e  $\pm$  0, 5 mm.

Gli indicatori con grazie ai quali sono state ricavate le conclusioni, quindi, sono due: l'ampiezza dell'intervallo della frequenza a cui lavorano risuonatori di Helmholtz e la frequenza centrale.

## <span id="page-31-0"></span>5.4. Risultati

Al termine di questa analisi, si propongono i risultati ottenuti dalle simulazioni nel caso della frequenza con intervalli di incertezza pari a  $\pm$  0, 2  $mm, \pm$  0, 4  $mm$  e  $\pm$  0, 5  $mm$  e quelli ottenuti per lo studio della fase.

## <span id="page-31-1"></span>5.4.1. Curva di distribuzione normale delle frequenze nel caso in cui l'intervallo di incertezza è pari a  $\pm$  0, 2 mm

Nel primo caso preso analizzato è stato studiato il comportamento della cella unitaria nel caso in cui l'incertezza spazi in un intervallo di valori pari a  $\pm$  0, 2 mm.

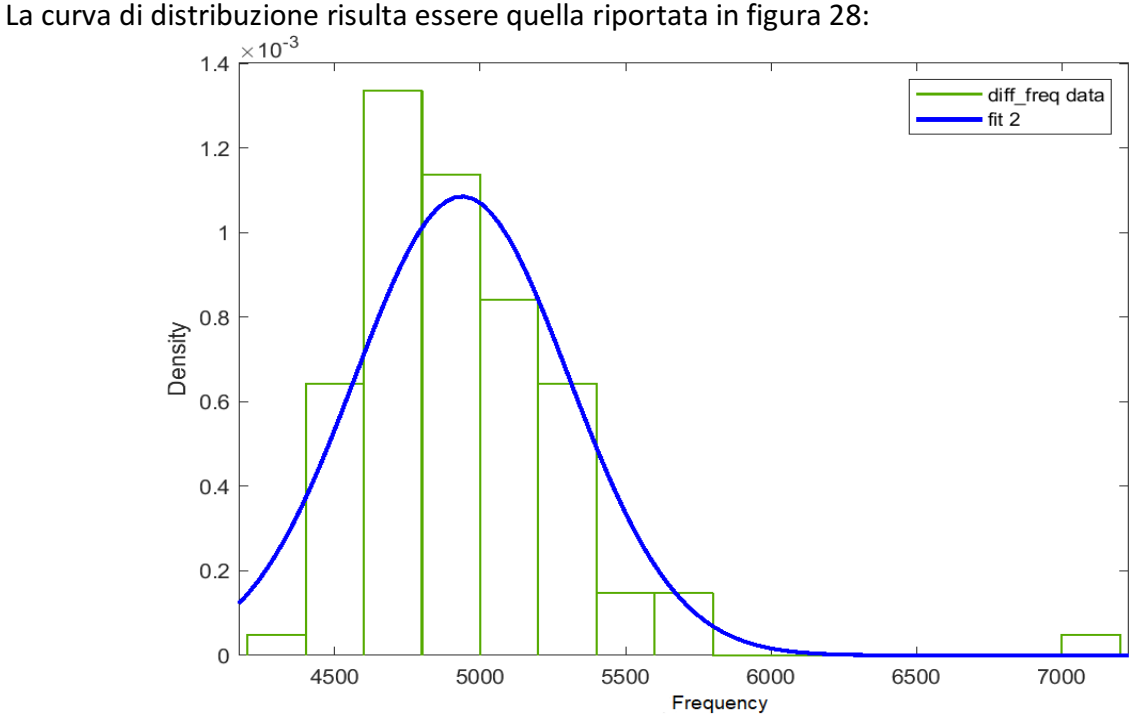

*Figura 26 - Distribuzione normale della differenza delle frequenze con incertezza pari a*  $\pm$ 0,2 *mm* 

La distribuzione normale dipende sempre da due parametri: la media  $(\mu)$  e la deviazione standard ( $\sigma$ ). Anche qui è stato possibile estrapolare questi due valori e valgono  $\mu = 4937.5$  Hz, e  $\sigma =$  $367,3 Hz.$ 

Inoltre, è stato possibile ricavare il valore centrale della frequenza a cui oscilla l'onda, ovvero pari a 8162 Hz, questo valore sarebbe il valore della media della gaussiana che rappresenta la distribuzione delle frequenze.

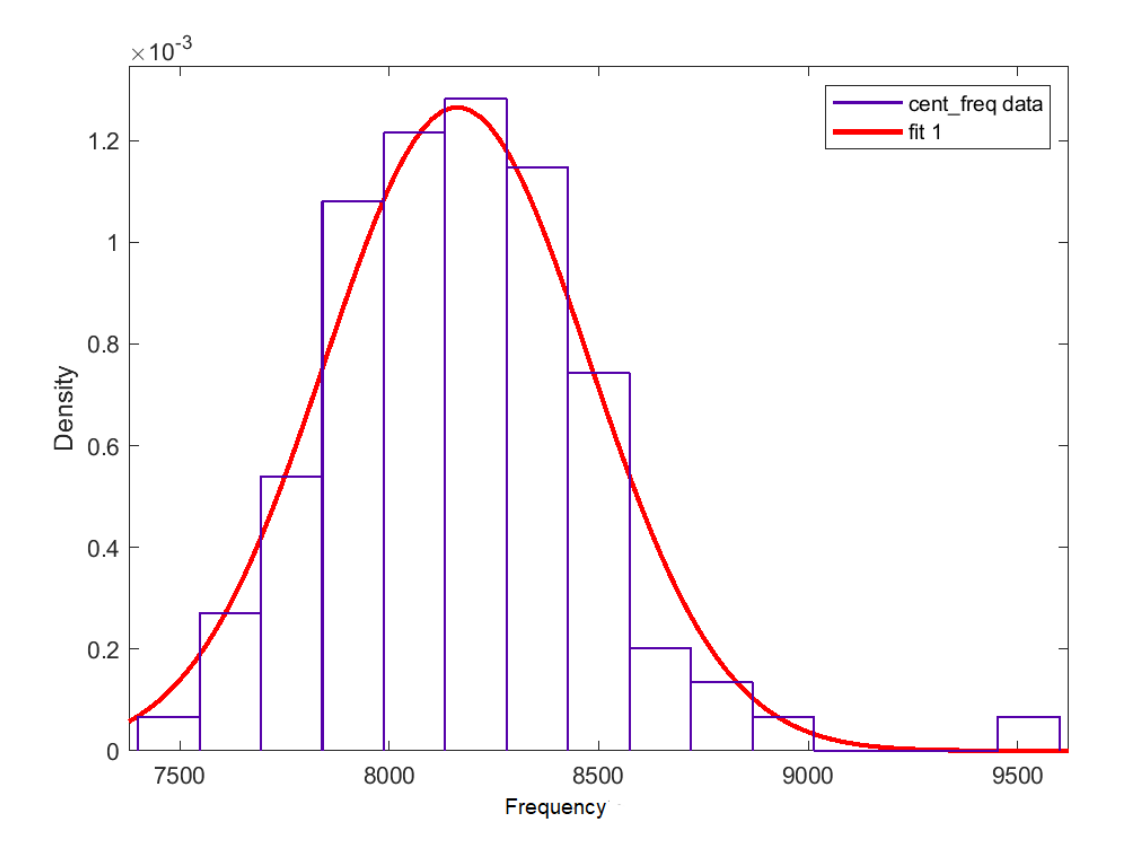

*Figura 27 - Distribuzione normale della frequenza centrale con incertezza pari a ±0,2 mm*

Da tale distribuzione si ricava un valore di deviazione standard pari a 315,3 Hz.

## <span id="page-32-0"></span>5.4.2. Curva di distribuzione normale delle frequenze nel caso in cui l'intervallo di incertezza è pari a  $\pm$  0, 4 mm

Aumentando il valore di incertezza e ponendola pari ad un intervallo di  $\pm 0.4$  mm, l'andamento delle frequenze risulta fortemente variato per quanto riguarda i massimi della funzione. Infatti, la gaussiana risultante dalle differenze tra le posizioni dei massimi risulta essere diversa rispetto al primo caso: in particolare, si nota che i valori delle differenze di posizione dei massimi sono più variabili. Ciò significa che i massimi della funzione sono molto diversi rispetto al primo caso e soprattutto sono più distanti. Questa considerazione porta a dire che i casi presi in esame sono più distribuiti lungo l'asse delle frequenze, quindi il range di frequenze in cui i risuonatori di Helmholtz lavorano è più ampio rispetto al caso in cui l'incertezza era variabile all'interno di un intervallo di  $\pm$ 0,2 mm. Ovviamente anche i valori di media e deviazione standard cambiano, infatti essendo più largo il range di frequenze la deviazione standard sarà sicuramente più grande rispetto al caso precedente: la media è pari a 6423,66 Hz e la deviazione standard è pari a 1776,6 Hz.

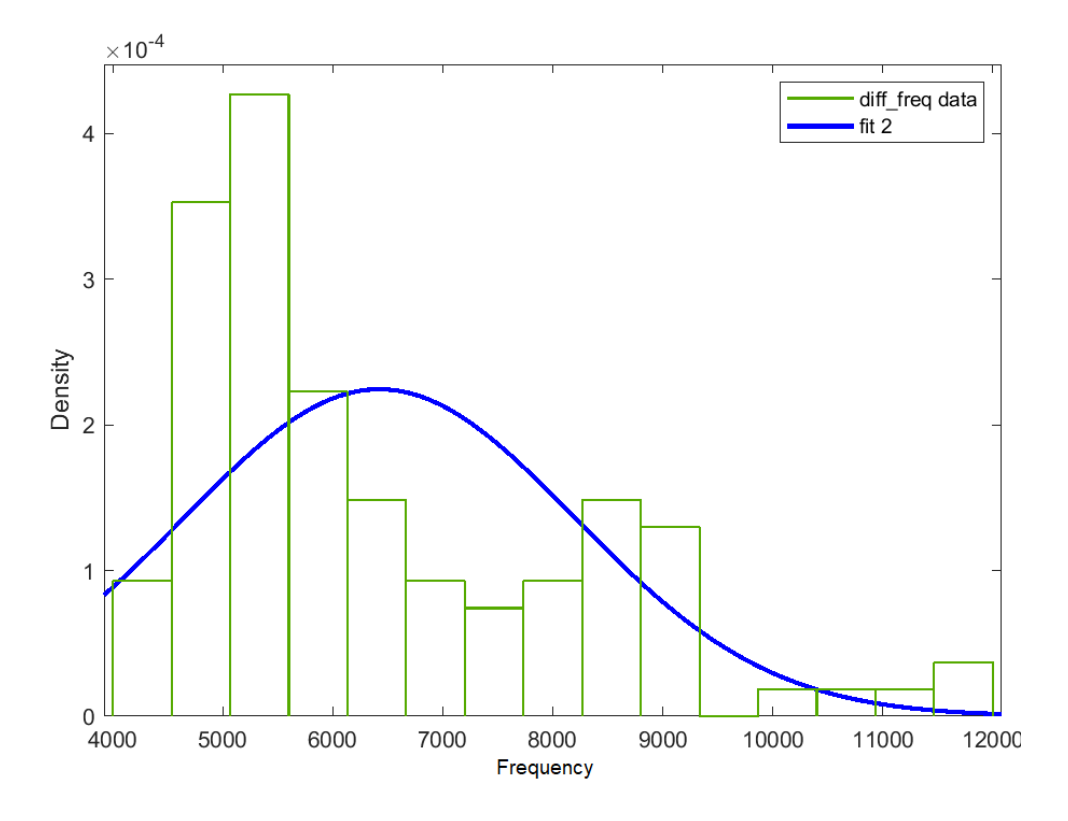

*Figura 28 - Distribuzione normale della differenza delle frequenze con incertezza pari a ±0,4 mm*

Anche in questo caso è stata ricavata la distribuzione di probabilità per valutare la frequenza centrale.

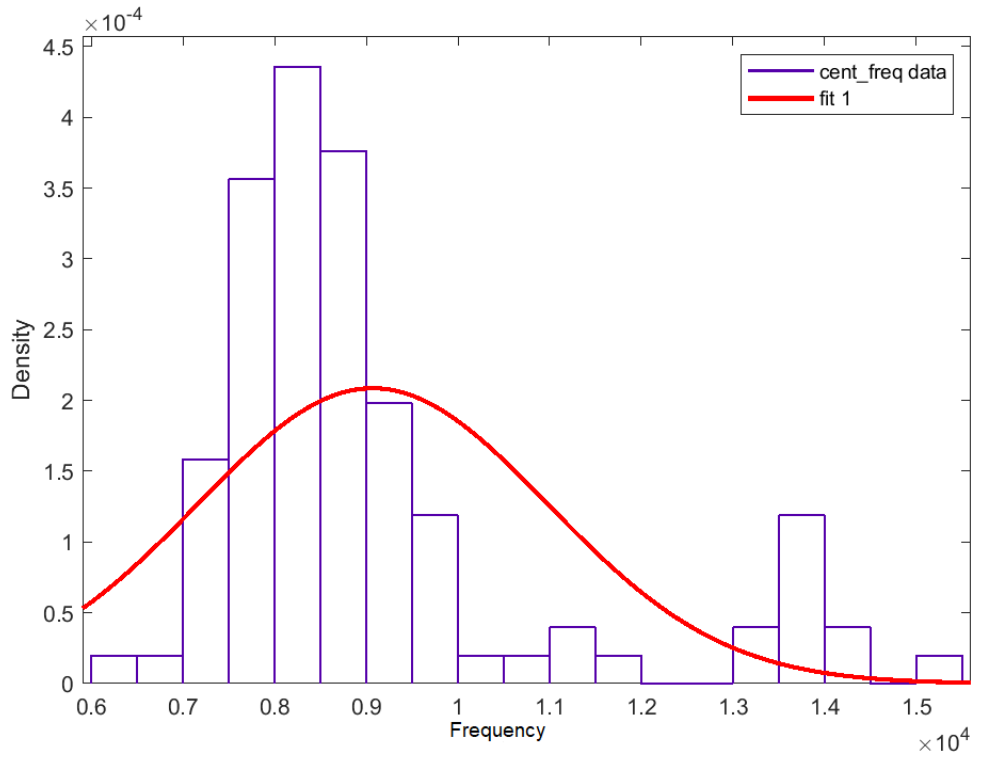

*Figura 29 - Distribuzione normale della frequenza centrale con incertezza pari a ±0,4 mm*

Qui il valore della media della curva risulta essere pari a 9069,85 Hz, e quello della deviazione standard pari a 1911,88 Hz. Paragonandola al prima caso analizzato, risulta che la frequenza centrale è maggiore e così anche la deviazione standard. Ciò è in parte giustificato dal fatto che ci sono dei casi, visibili sulla destra del grafico di distribuzione, che influenzano la curva risultante. Tali casi estremamente diversi dagli altri sono chiamati "*outlier*" e si possono associare a dei problemi dell'algoritmo usato dal programma per estrapolare i dati. Questo accade perché molto spesso fare una distribuzione uniforme solitamente non è un metodo molto efficace.

## <span id="page-34-0"></span>5.4.3. Curva di distribuzione normale delle frequenze nel caso in cui l'intervallo di incertezza è pari a  $+$  0, 5 mm

L'ultimo caso considerato è stato quello in cui viene assegnato l'intervallo di incertezza massimo ammissibile dalla stampante FDM, con la quale è stata stampata la lente. Questo intervallo ha un valore pari a  $\pm$  0, 5  $mm$ .

La distribuzione di densità ottenuta in quest'ultimo caso risulta essere più simile al caso in cui l'intervallo di incertezza è pari ha  $\pm 0.4$   $mm$ . Da qui il valore medio che ne viene fuori è pari a 7508,1 Hz, quindi questo significa che il range di frequenze in cui i risuonatori di Helmholtz lavorano è ancora più ampio, più precisamente: circa 1000 Hz in più rispetto al secondo caso, e circa 1500 Hz in più rispetto al primo caso. Ovviamente questo comporta, come precedentemente, che anche il valore della deviazione standard è più altro, infatti è pari a 2169,6 Hz.

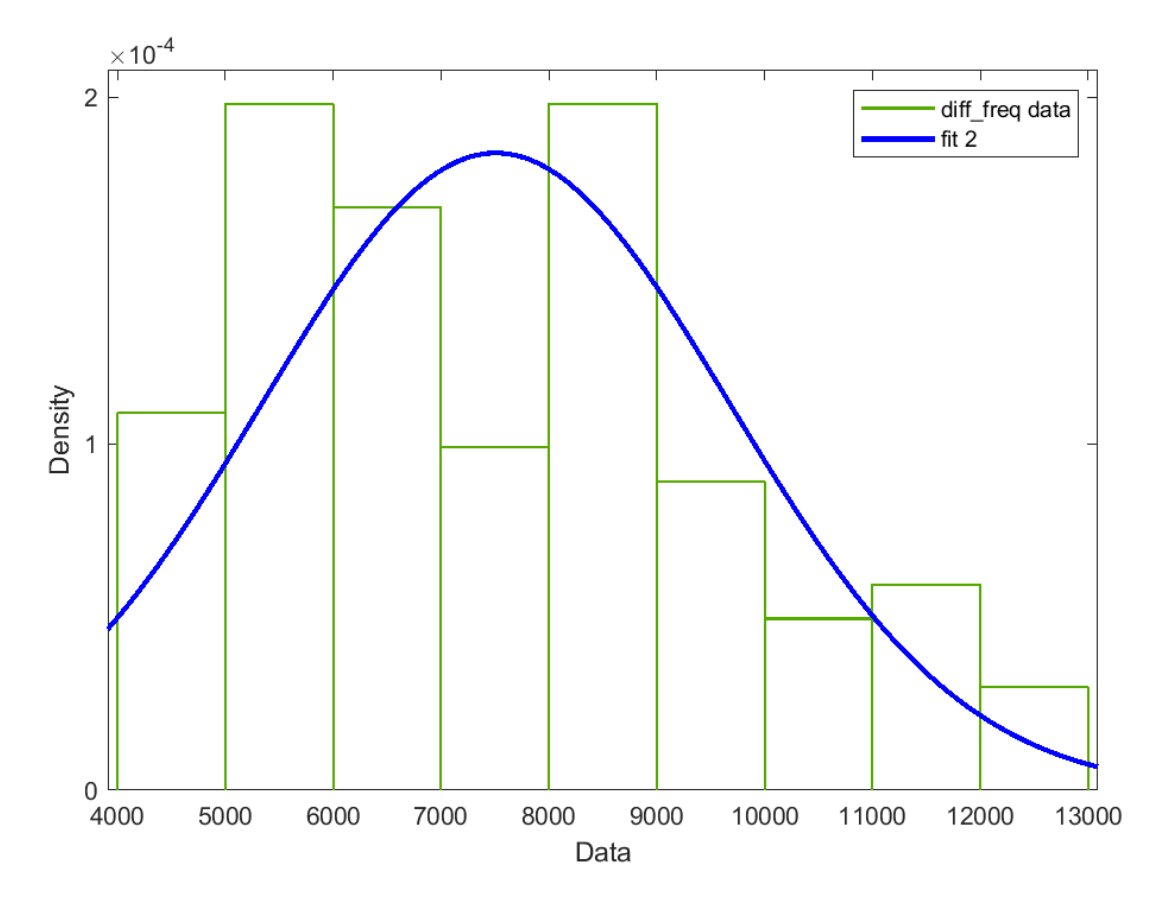

*Figura 30 - Distribuzione normale della differenza delle frequenze con incertezza pari a ±0,5 mm*

Lo stesso ragionamento vale anche per la frequenza centrale, la quale è ovviamente anch'essa più grande rispetto agli altri due casi precedenti. Essa vale 9608,4 Hz e il valore della deviazione standard è pari a 2005,3, quindi la curva è più larga.

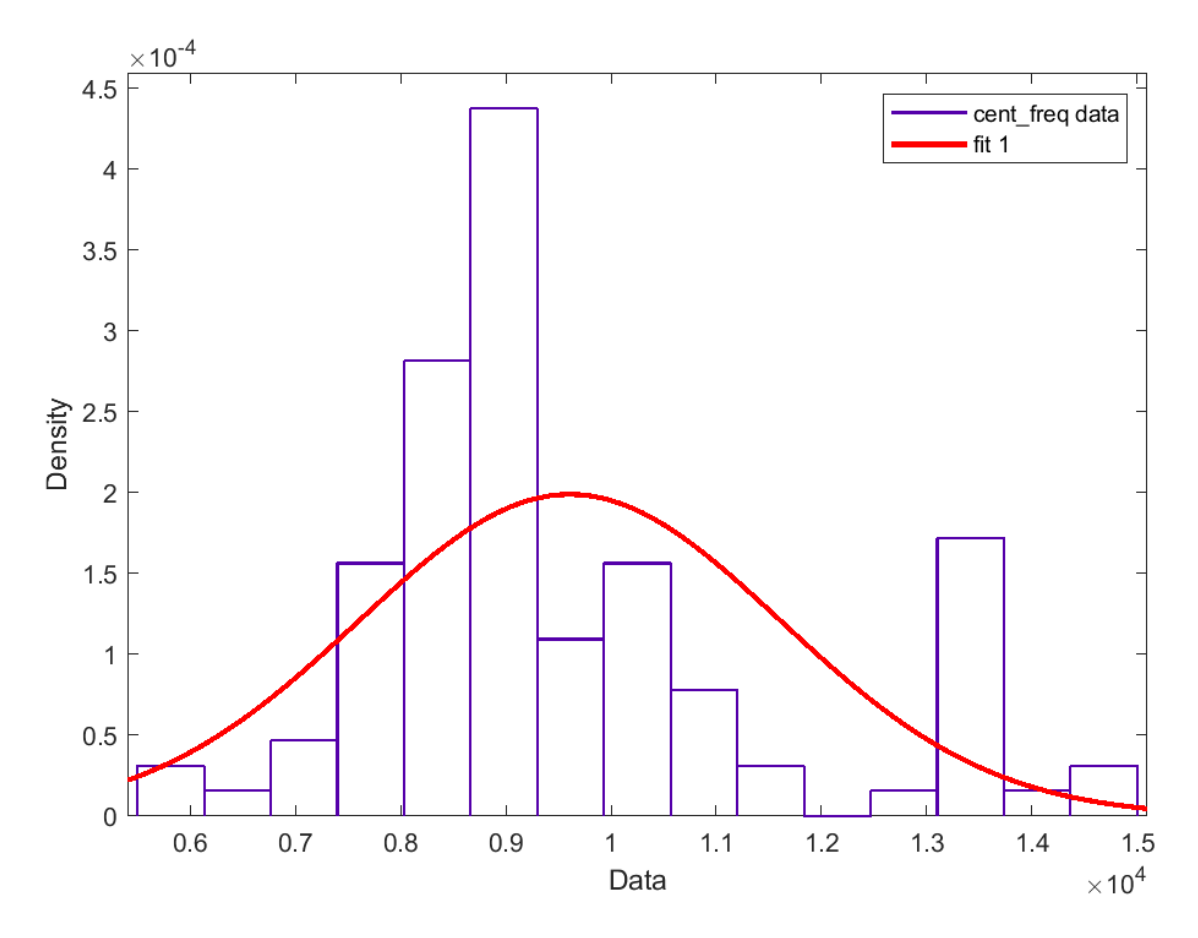

*Figura 31 - Distribuzione normale della frequenza centrale con incertezza pari a ±0,5 mm*

## <span id="page-35-0"></span>5.4.4. Valutazioni della fase

Dal grafico riportato precedentemente (Figura 25), come già detto si nota una traslazione verso destra dell'andamento della fase ottenuta nel caso in cui sulle dimensioni della cella è stata inserita un'incertezza rispetto all'andamento della fase nel caso in cui non viene assegnato il valore di incertezza. Per capire bene cosa succede è stata fatta una simulazione su MATLAB nella quale è stato assegnato di trovare, per 100 casi diversi di incertezza, la fase dell'onda che si ottiene all'ultima estremità della piastra. In questo caso, però, è bene precisare che la propagazione dell'onda sinusoidale può essere pensata come oscillazione formata da: una sinusoidale nello spazio (a tempo fissato) e una armonica nel tempo (a posizione fissata), perciò per fare questa considerazione è stata fissata la frequenza pari al valore della frequenza di risonanza del risuonatore di Helmholtz singolo, ovvero pari a 8650 Hz. Però, poiché l'incertezza data è uniforme su tutte le dimensioni, variando le dimensioni dei risuonatori di Helmholtz potrebbe variare anche la fase all'interno della cella elementare e quindi l'informazione di fase non avrebbe più senso se cambiasse la frequenza spaziale di propagazione nella fenditura.

Il risultato di tale operazione è stato ricavato attraverso un istogramma dal quale è possibile notare che i casi si dividono in due gruppi quasi dello stesso numero di casi.

Un primo gruppo di casi risulta essere in fase, il secondo gruppo di casi, di numero leggermente più elevato, risulta essere in contro fase. Quindi si nota una certa periodicità.

Anche qui vediamo a destra una piccola percentuale di casi outliers, molto diversi dalla maggior parte restante.

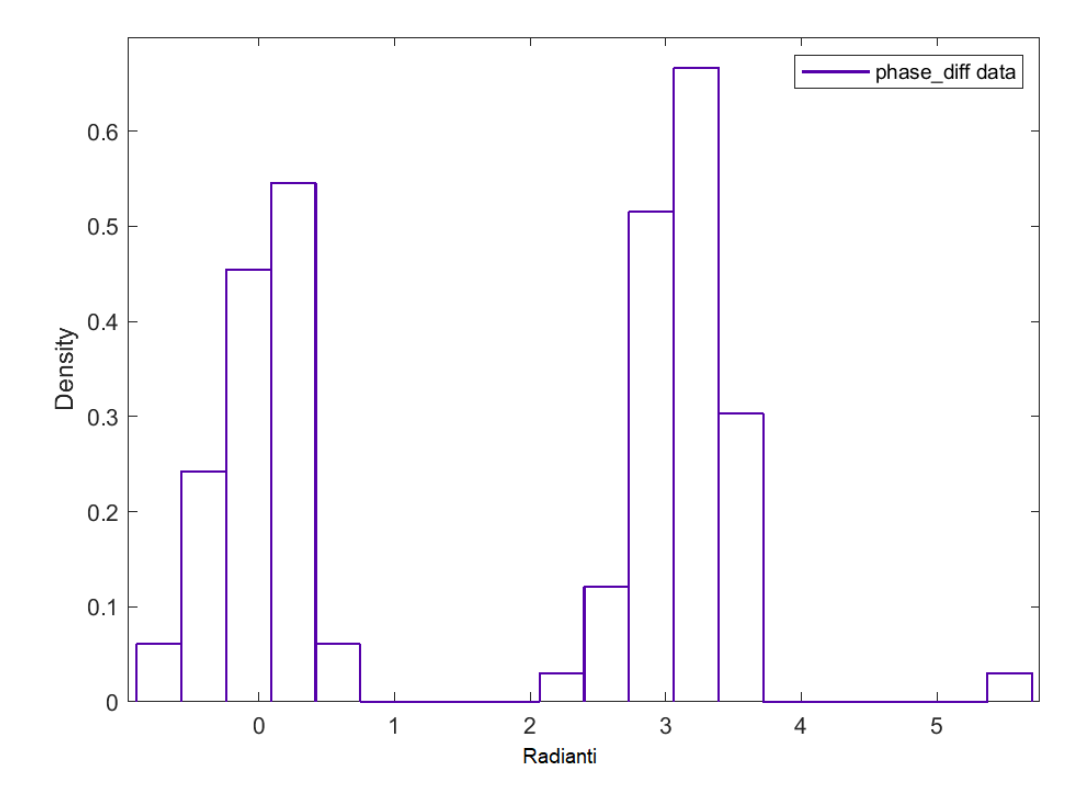

*Figura 32 - Istogramma per valutare la fase di 100 variazioni dimensionali della cella unitaria: sull'asse y si ha la distribuzione dei casi nei vari bins ipotizzati per l'analisi.*

## <span id="page-37-0"></span>6. Conclusioni

Al temine di questo progetto di tesi, si può affermare che gli effetti di un processo di Additive Manufacturing sono fortemente influenti sulla geometria dell'oggetto realizzato e di conseguenza sul suo comportamento. In questo caso, l'analisi eseguita in questo progetto ha portato come risultato che la presenza di un valore di incertezza sui parametri dimensionali dell'oggetto considerato, ovvero una cella unitaria di una lente acustica, fa variare il range di frequenze in cui si lavora. Inoltre, questo range è fortemente dipendente anche dall'ampiezza dell'intervallo di incertezza considerato.

Sarebbe stato utile prendere in considerazione ogni singolo componente, assegnare il valore dell'incertezza e valutare l'incidenza di ogni componente sulla propagazione. Infatti, uno dei tanti limiti di questa analisi è dato dal fatto che l'incertezza è stata distribuita in modo uniforme su tutta la geometria, ma nella realtà ciò non accade.

Un altro limite di questa analisi è dato dal fatto che la distribuzione uniforme di probabilità non è un metodo molto efficace per modellare tale incertezza di stampa, a causa del fatto che sono state necessarie molte semplificazioni nel modello, per esempio il fatto di non considerare le tensioni residue dovute al processo di stampa. Per considerare tutto quello che è stato eliminato in questo studio sarebbe stato necessario altri FEM più complessi.

infine, è bene ricordare che la nostra analisi è stata limitata ad una sola cella unitaria della lente acustica, per cui il continuo di tale lavoro potrebbe essere lo studio dell'intera lente acustica e la valutazione finale del fronte d'onda. Quello che ci si aspetta è che invece di un fronte d'onda regolare come nella figura riportata nell'articolo, l'incidenza dell'incertezza di misura farà variare il fronte d'onda e lo farà diventare irregolare.

## <span id="page-38-0"></span>Bibliografia

1. <https://new.abb.com/news/detail/56908/additive-manufacturing>

2.Gibson I., Rosen D., Stucker B., 2010, Adittive Manufactoring Technologies: 3D Printing, Rapid Prototyping, and Direct Digital Manufacturing, Second Edition, Springer.

3. [www.zare.it/stereolitografia](http://www.zare.it/stereolitografia)

4[.www.gestoplastico.it/le-tecnologie-di-stampa/gestoplastico-sls-selective-laser](http://www.gestoplastico.it/le-tecnologie-di-stampa/gestoplastico-sls-selective-laser-sintering-1/)[sintering-1/](http://www.gestoplastico.it/le-tecnologie-di-stampa/gestoplastico-sls-selective-laser-sintering-1/)

5. [www.superficilab.com/stampa-3d---fdm.html](https://www.superficilab.com/stampa-3d---fdm.html)

6. [www.epsweb.it/stampa-3d-lartigianato-digitale/](http://www.epsweb.it/stampa-3d-lartigianato-digitale/)

7. [www.gastroepato.it/rumore\\_danni.htm](https://www.gastroepato.it/rumore_danni.htm)

8. Heinrich Kuttruff, 2006, Acoustic: an introduction, Taylor&Francis.

9. <http://ai-sf.it/sistemidiriferimento/2017/10/01/RMR-SL/>

10. [www.science.unitn.it/~mostre/Laser/interf.html](http://www.science.unitn.it/~mostre/Laser/interf.html)

11. www.analisiacustica.com

12.Lawrence E. Kinsler, Austin R. Frey, Alan B. Coppens, James V. Sanders, Fudamentals of Acoustics, Fourth Edition, John Wiley fr Sons, Inc.

13.www.comsol.it/model/download/627301/models.aco.helmholtz\_resonator\_solv ers.pdf

14.J. W. Strutt, The Theory of Sound, 2nd ed. Vol II (Macmillan, reprinted by Dover Publications), 1896.

15. Jun Lan, Yifeng Li, Yue Xu, Xiaozhou Liu, 2017, Manipulation of acoustic wavefront by gradient metasurface based on Helmholtz Resonators, Scientific Reports.